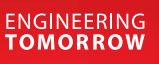

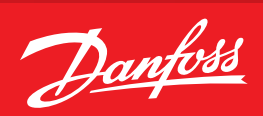

**Operation guide**

# **Rotary Position Sensor CANopen output** DST X510 and DST X520

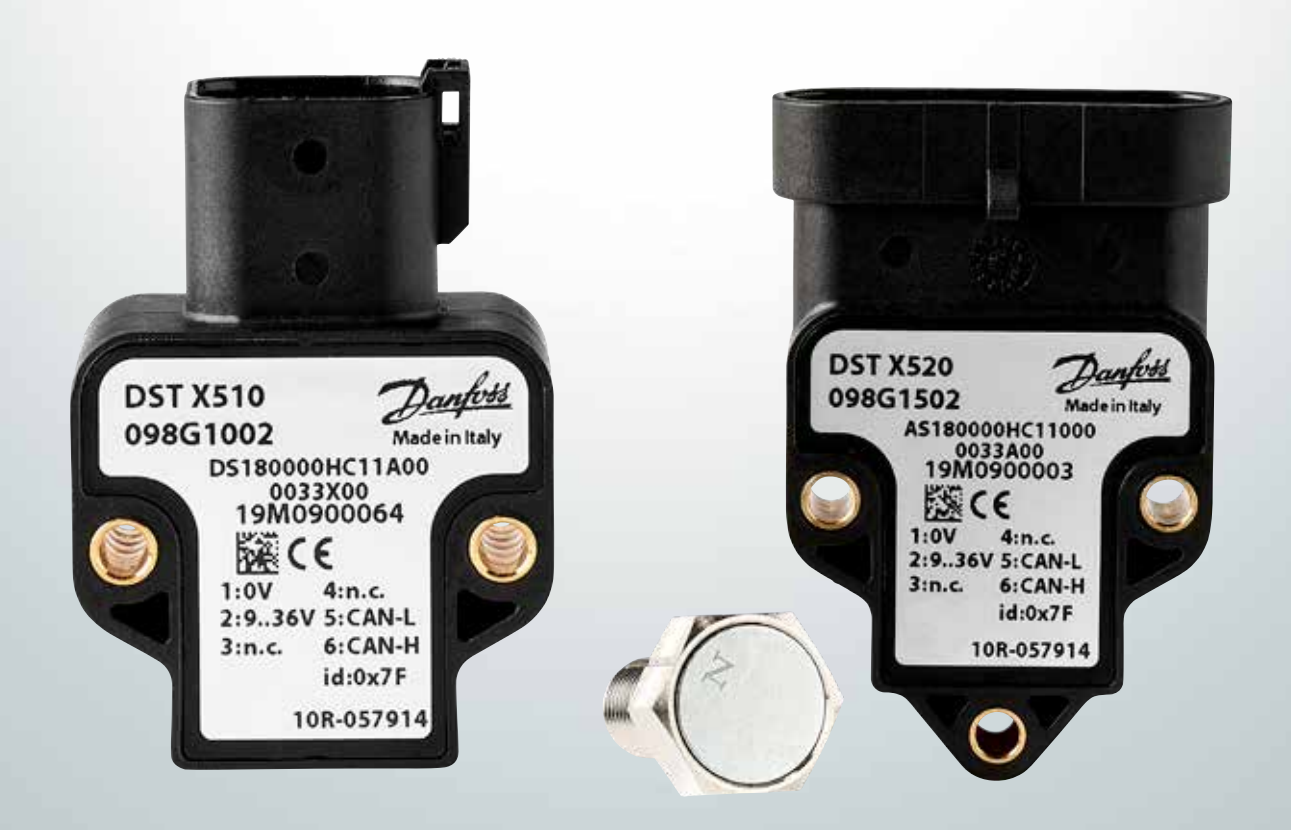

**ia.danfoss.com**

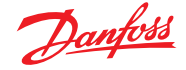

## **Table of contents**

#### Contents

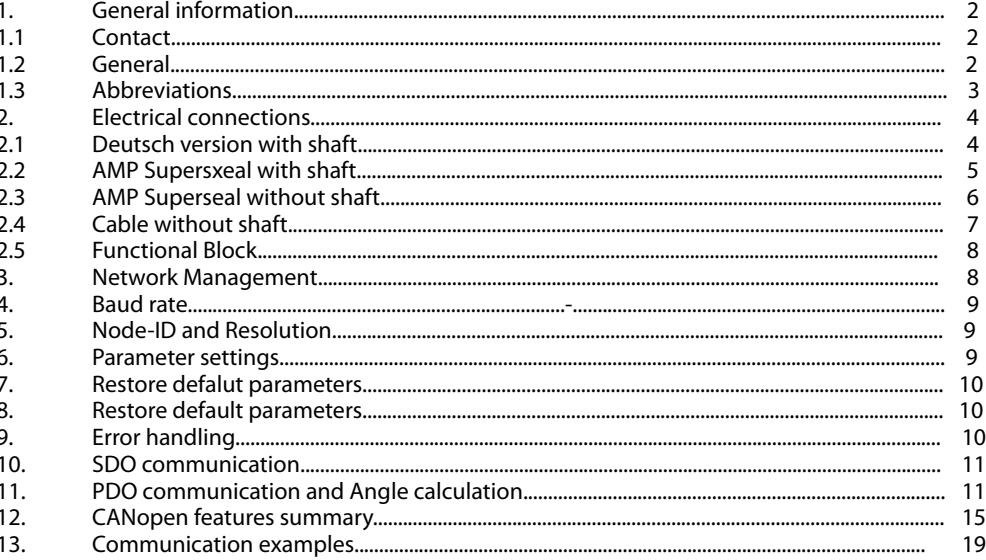

#### 1. **General Information**

#### 1.1 Contact

Danfoss A/S **Industrial Automation** DK-6430 Nordborg Denmark www.ia.danfoss.com E-mail: IA-Sensorglobaltechnicalsupport@danfoss.com

### 1.2 General

The document describes the standard CANopen implementations created. It is addressed to CANopen system integrators and to CANopen device designers who already know the content of standards designed by C.i.A. (CAN in Automation).

Danfoss

## **1.3 Abbreviations and terms**

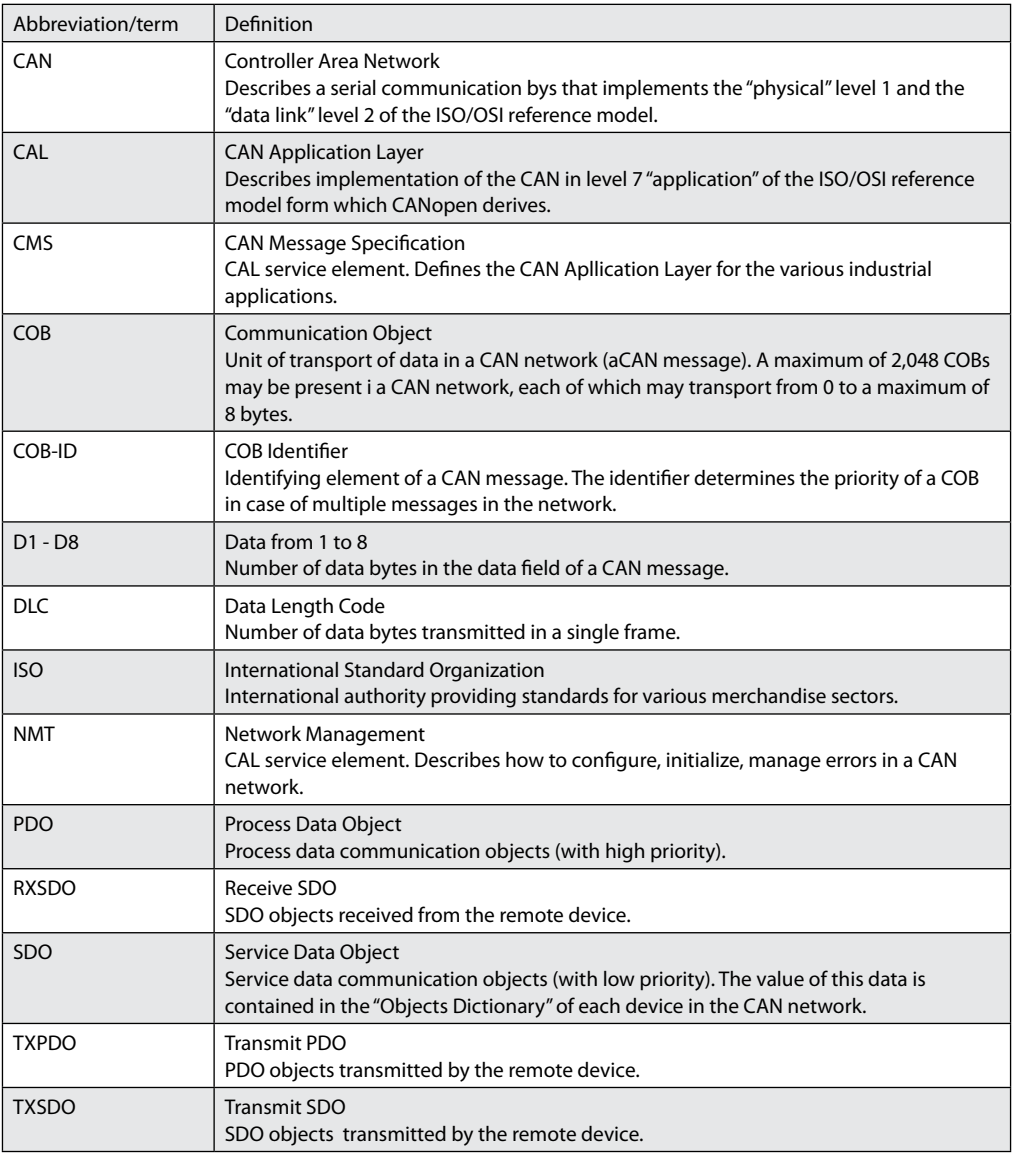

## **NOTE:**

The numbers followed by the suffix "h" represent a hexadecimal value, with suffix "b" a binary value, and with suffix "d" a decimal value. The value is decimal unless specified otherwise.

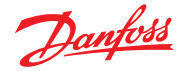

# **2.1 Deutsch version with shaft 2. Electrical connections**

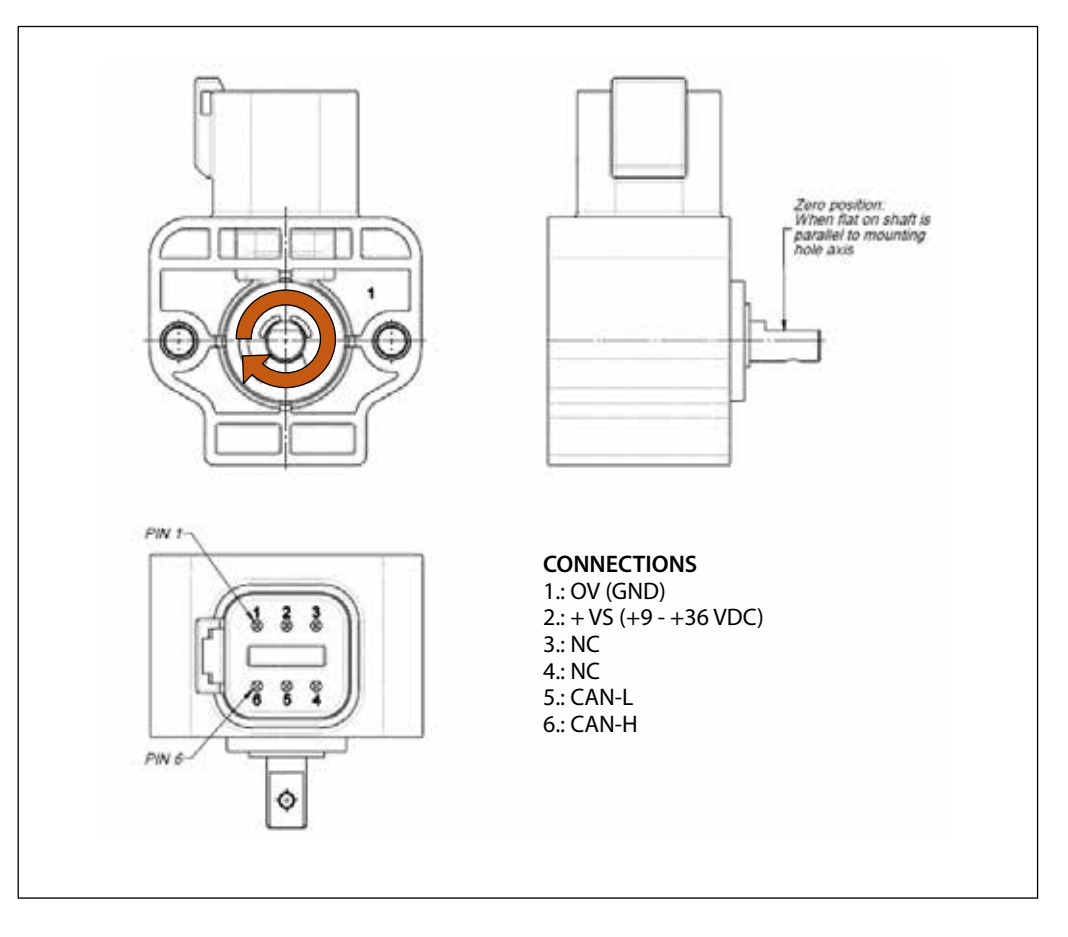

## **NOTE:**

 impossible.Please make sure that the CANbus is terminated. The impedance measured between CAN-H and CAN-L must be 60 ohm that means the cable must be connected to a 120 ohm resistor on each ends of the bus line. Internally the tranducer is not terminated with the resistor of 120 ohm. Do not confuse the signal lines of the CAN bus, otherwise communication with the transducer is

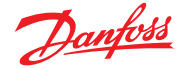

## **2.2 AMP Superseal version with shaft**

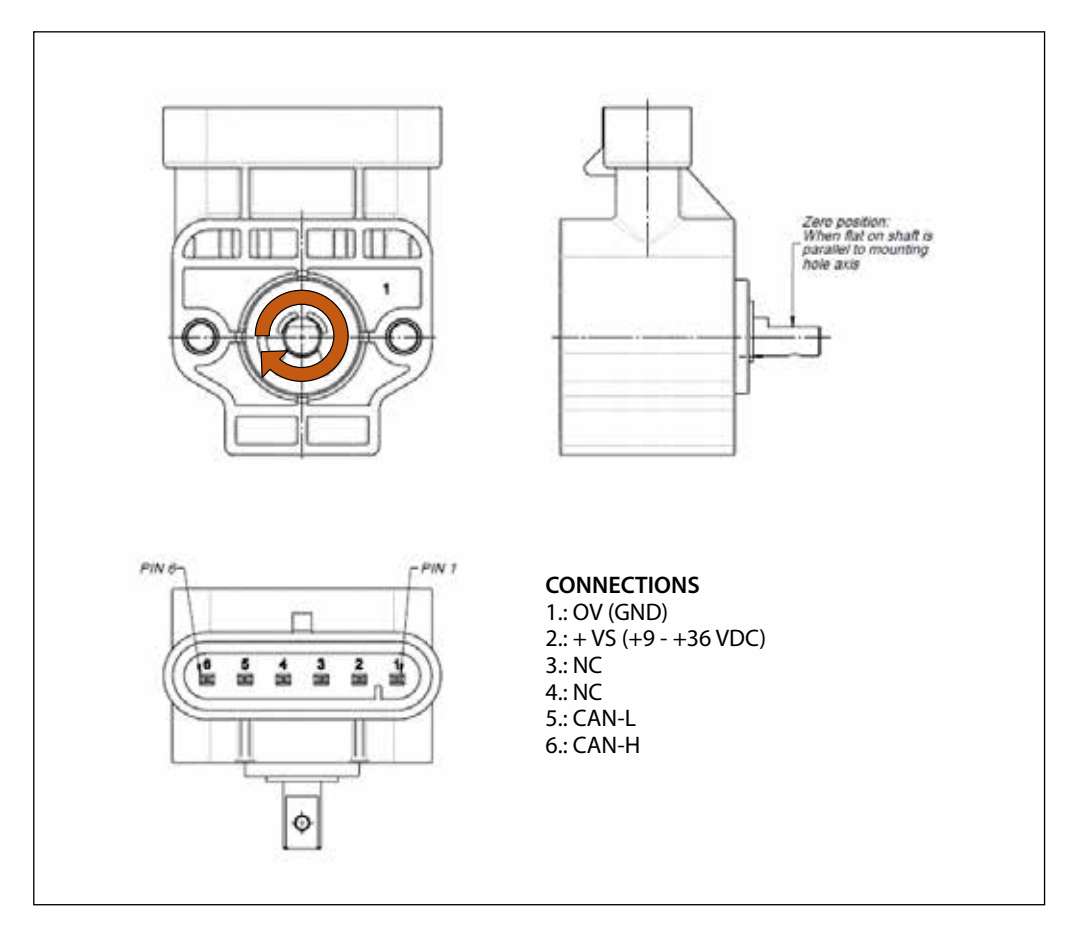

## **NOTE:**

Please make sure that the CANbus is terminated. The impedance measured between CAN-H and CAN-L must be 60 ohm that means the cable must be connected to a 120 ohm resistor on each ends of the bus line. Internally the tranducer is not terminated with the resistor of 120 ohm. Do not confuse the signal lines of the CAN bus, otherwise communication with the transducer is impossible.

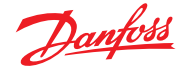

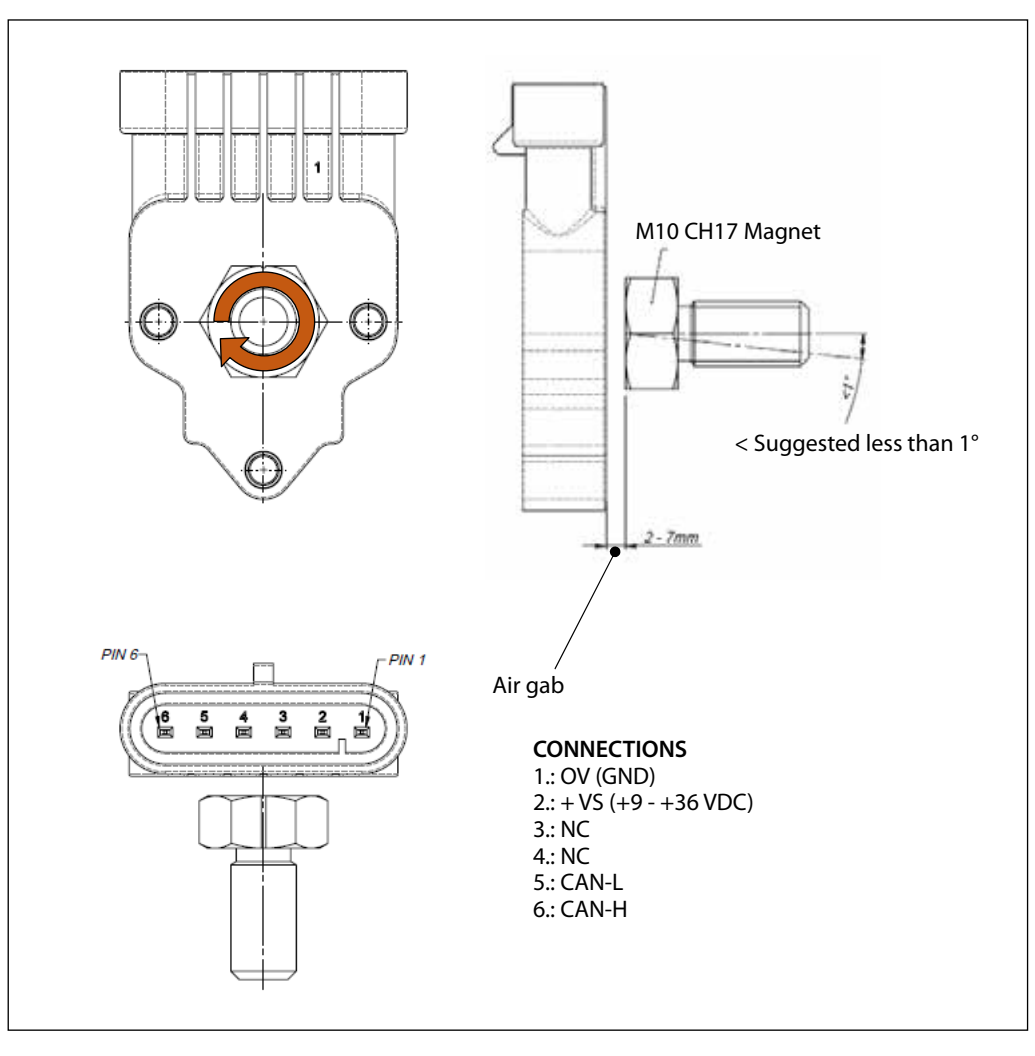

## **2.3 AMP Superseal version without shaft**

### **NOTE:**

Please make sure that the CANbus is terminated. The impedance measured between CAN-H and CAN-L must be 60 ohm that means the cable must be connected to a 120 ohm resistor on each ends of the bus line. Internally the tranducer is not terminated with the resistor of 120 ohm. Do not confuse the signal lines of the CAN bus, otherwise communication with the transducer is impossible.

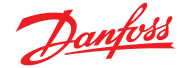

## **2.4 Cable version without shaft**

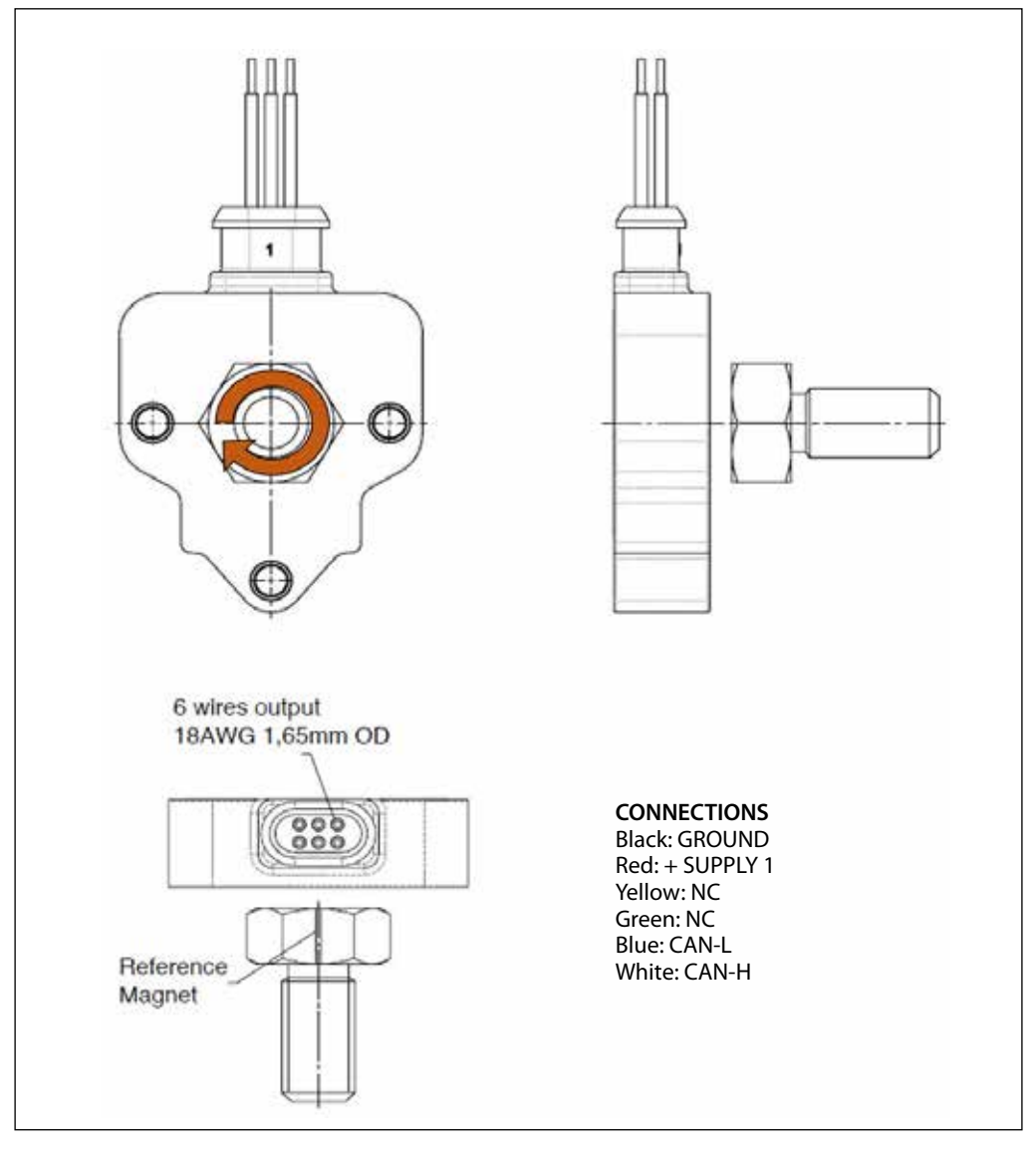

## **NOTE:**

Please make sure that the CANbus is terminated. The impedance measured between CAN-H and CAN-L must be 60 ohm that means the cable must be connected to a 120 ohm resistor on each ends of the bus line. Internally the tranducer is not terminated with the resistor of 120 ohm. Do not confuse the signal lines of the CAN bus, otherwise communication with the transducer is impossible.

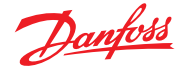

## **2.5 Functional Block**

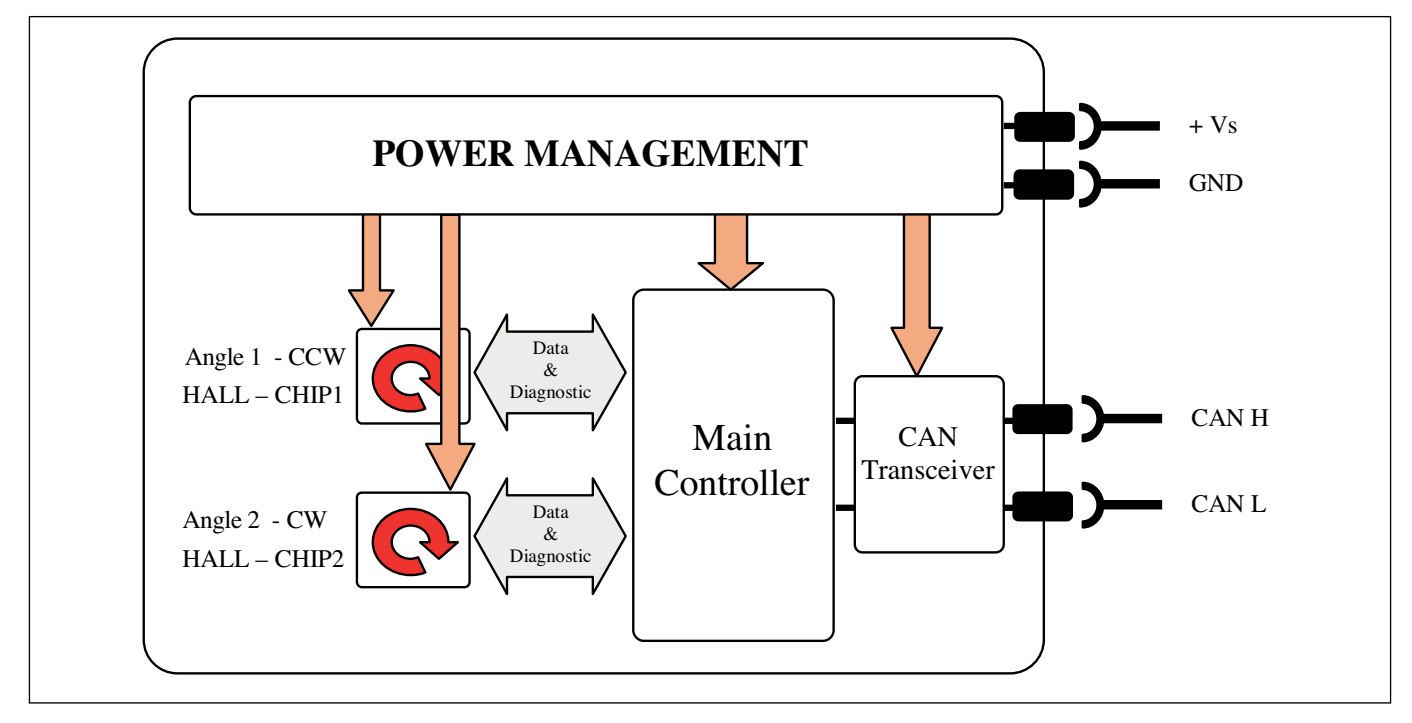

**3. Network Management (NMT)**

The device supports CANopen network management functionality NMT Slave (Minimum Boot Up).

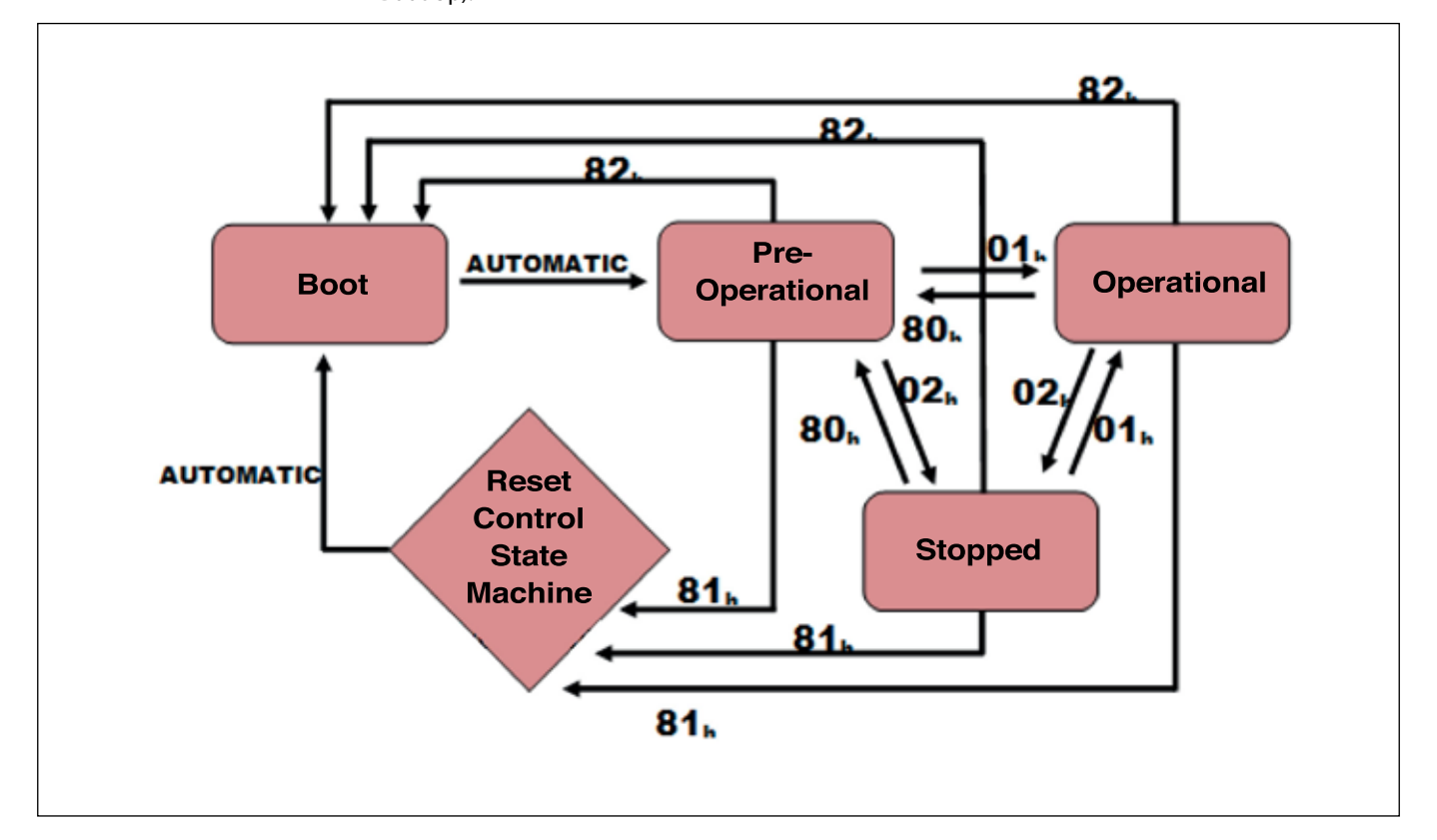

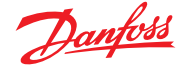

Every CANopen device contains an international Network Management server that communicates with an external NMT master. One device in a network, generally the host, may act as the NMT master.

Through NMT messages, each CANopen device's network management server controls state changes within its built-in **Communication State Machine.**

This is independent from each node's operational state machine, which is device dependant and described in **Control State Machine.**

It is important to distinguish a CANopen device's operational state machine from its Communication State Machine. CANopen sensors and I/O modules, for example, have completely different operational state machines than servo drives. The "**Communication State Machine**" in all CANopen devices, however, is identical as specified by the DS301. NMT messages have the highest priority. The 5 NMT messages that control the Communication State Machine each contain 2 date bytes that identify the node number and a command to that node's state machine. Table 1 shows the 5 NMT messages surpported,

and Table 2 shows the correct message for sending these messages.

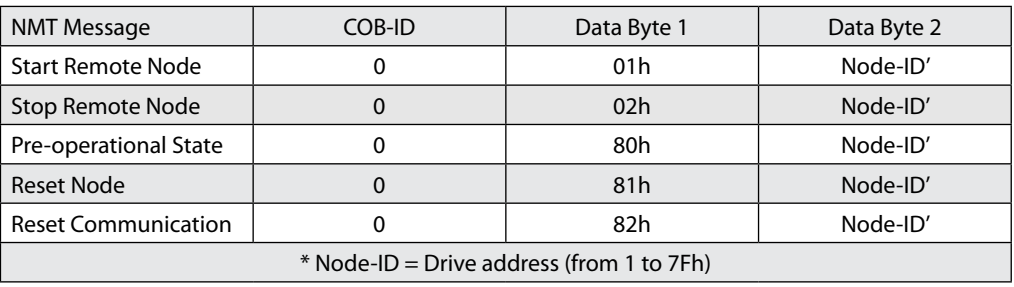

*Table 1*

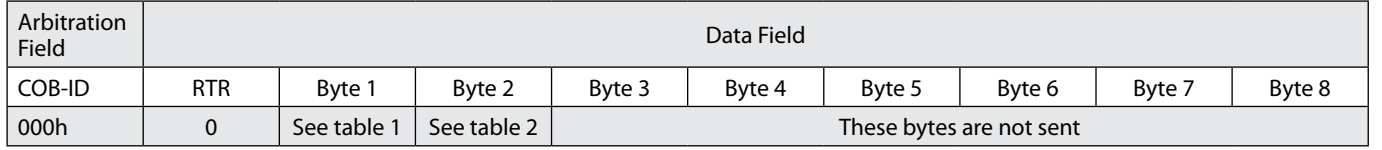

*Table 2*

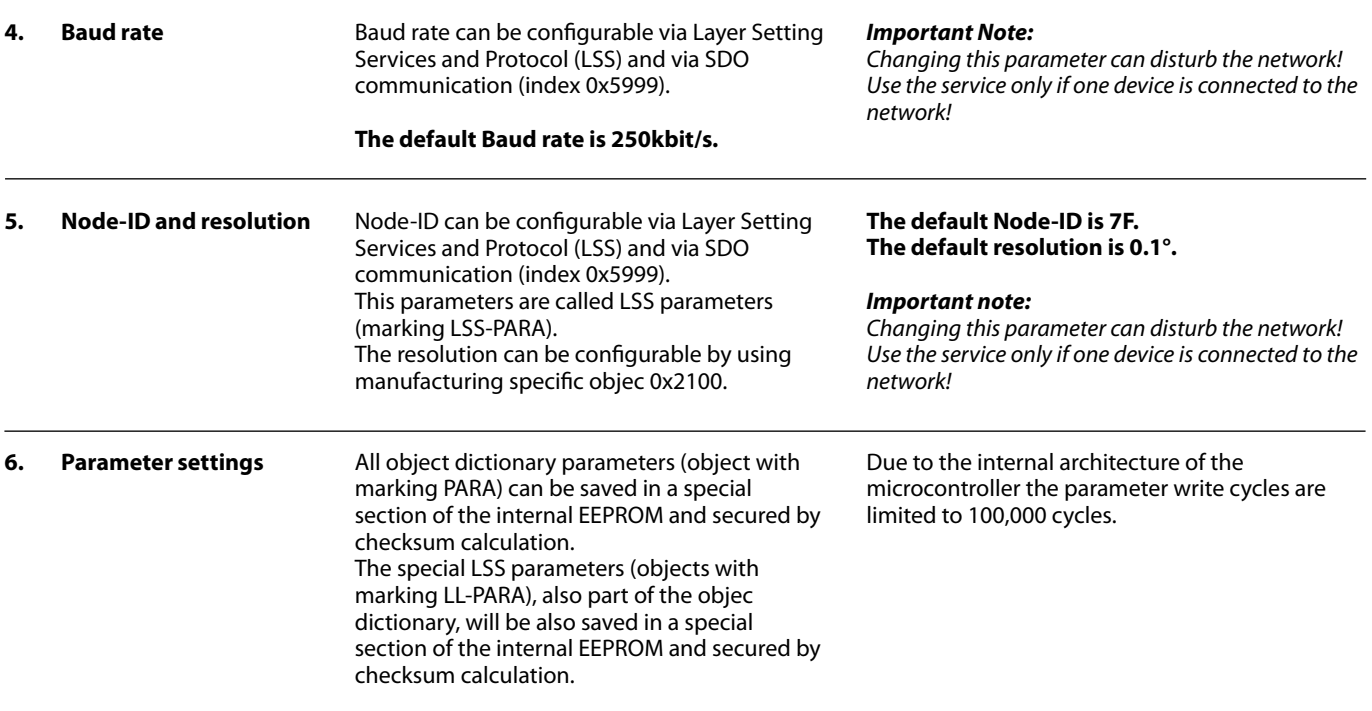

Danfoss

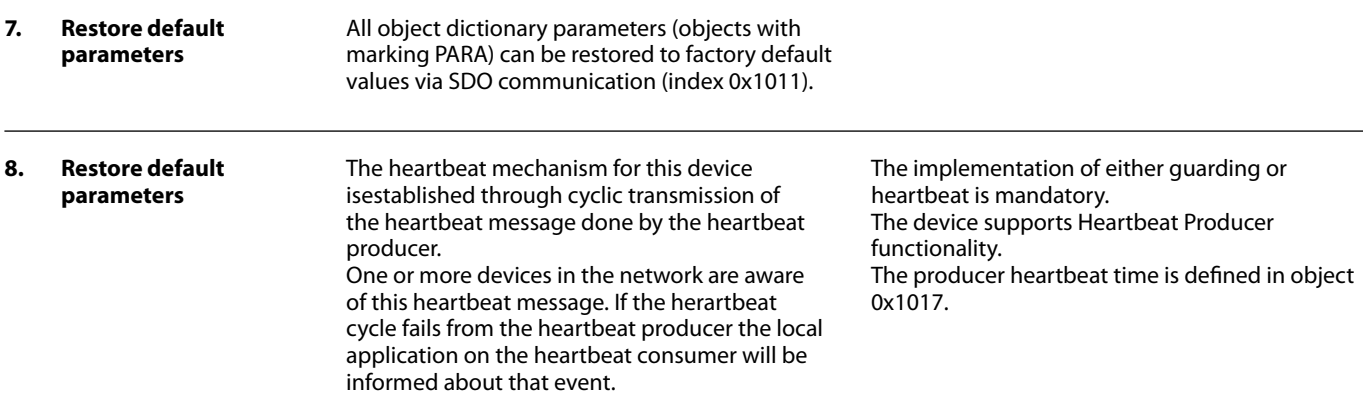

#### **Heartbeat Message**

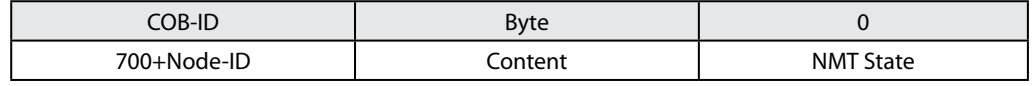

## **9. Error handling Principle**

Emergency messages (EMCY) shall be triggered by internal errors on device and they are assigned the highest possible priority to ensure that they get access to the bus without delay (EMCY Producer). By default, the EMCY contains the error field with pre-defined error numbers and additional information.

#### **EMCY Message**

The EMCY COB-ID is defined in object 0x1014. The EMCY message consists of 8 bytes. It contains an emergency error code, the contents of object 0x1001 and 5 byte of manufacturer specific error code. The dev ice uses only the 1st byte as manufacturer specific error code.

#### **Error Behavior (object 0x4000)**

If a serious device failure is detected the object 0x4000 specifies, to which state the module shall be set: =: Pre-operational 1: Mo state change (default)

2: Stopped

## **Supported Manufacturer Specific Error Codes (object 0x4001)**

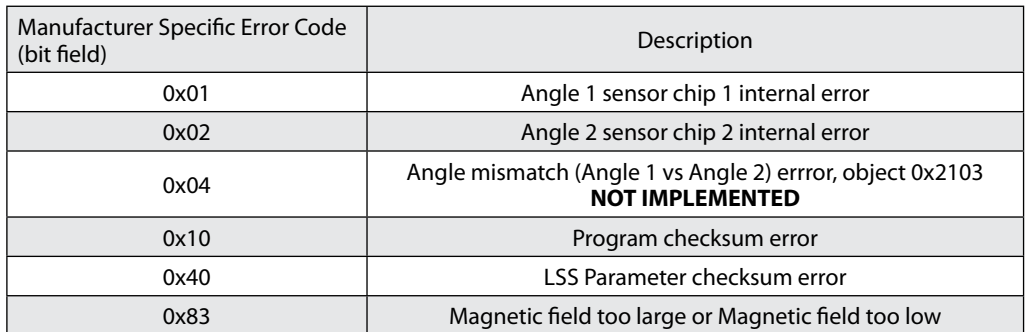

Danfoss

**10. SDO communication** The device fulfils the SDO Server functionality. Witi Service Data Object (S.D.O.) the access to entries of a device Object Dictionary is provided. As these entries may contain data of arbitrary size and data typ SDOs can be used to transfer multiple data sets from a client to a server and vice versa.

## **Structure of SDO-request by the Master**

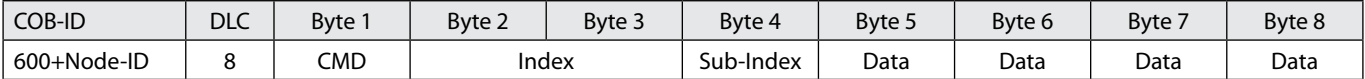

#### **Structure of SDO-answer by the Slave**

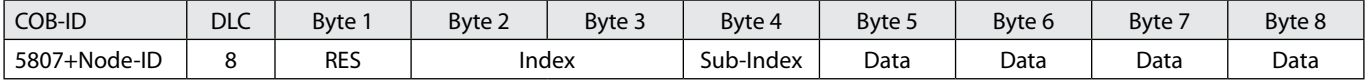

**Write Access**, Data Transfer form Host to Slave

Each access to object dictionary is checked by the slave for validity. Any write access to nonexistent objects, to read - only objects or with a non-corresponding data format are rejected and answered with a corresponding error message.

*CMD determines the direction of data transfer and the size of the data object:* 23 hex Sending of 4-byte data (bytes 5 - 8 contian a 32 bit value) 2B hex Sending of 2-byte data (bytes 5, 6 contain a 16-bit value 2F hex Sending of 1-byte data (byte 5 contians an 8-bit value)

## **Read Access**, Data Transfer form Slave to Host

Any read access to non-existing objects is answered with an error message.

*CMD determines the direction of data transfer:*  40 hex read access (in any case)

*The Slave answers:*

RES Response of the slave: 42 hex Bytes used by node when replying to read command with 4 or less data 43 hex Bytes 5 - 8 contain a 32-bit value 4B hex Bytes 5, 6 contain a 16-bit value 4F hex Byte 5 contains an 8-bit value 80 hex Error

*The Slave answers:*

 RES response of the slave: 60 hex Data sent successfully 80 hex Error

#### **11. PDO communication and Angle calculation**

#### **Transmit PDO #0**

This PDO transmits asynchronously the position value of the angle sensor. The Tx PDO#0 shall be transmitted cyclically, if the cyclic timer (object 0x1800.5) is programmed > 0. Values between 1 ms and 65535 ms shall be selectable by parameter settings. The Tx PDO#0 will be transmitted by entering the "Operational" state.

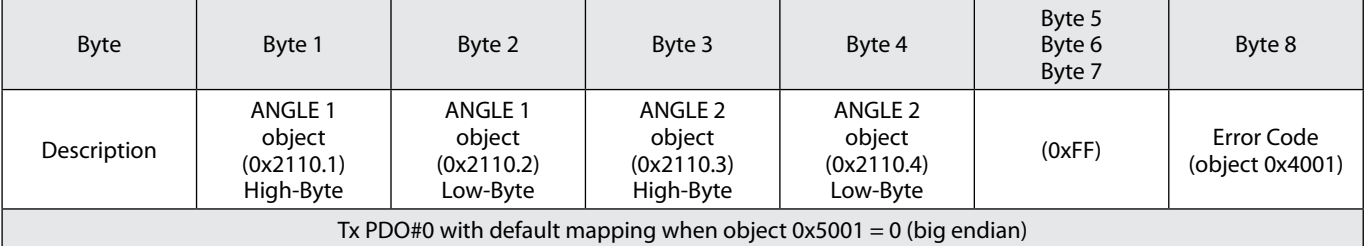

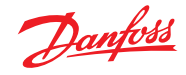

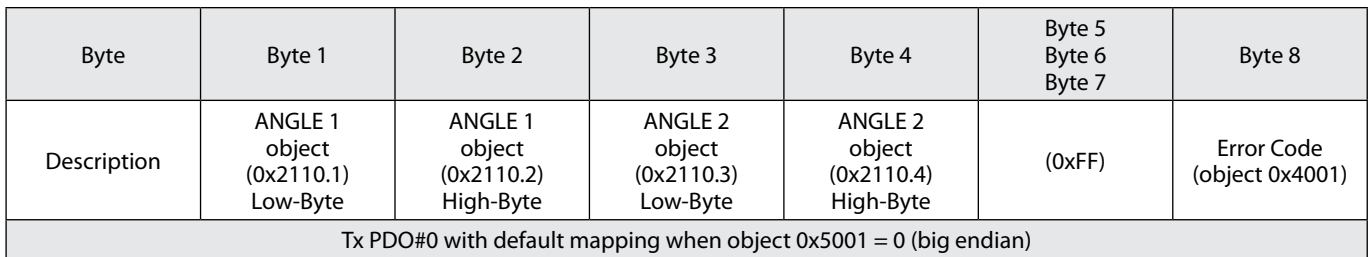

Example of PDO mapping is reported in the case of Angle  $1 = 0.00^{\circ}$  and Angle  $2 = 359.99^{\circ}$ 

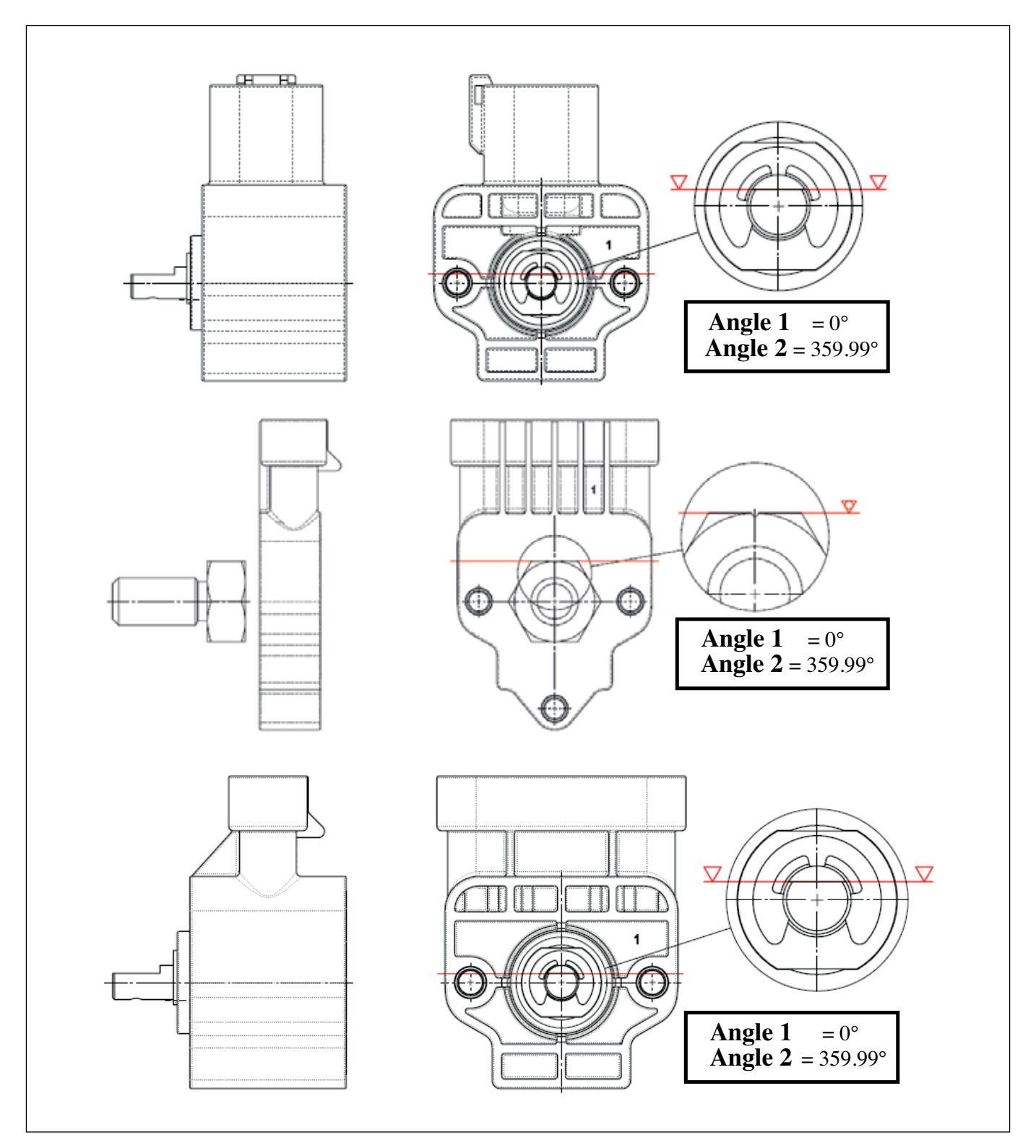

Danfoss

#### **Reading resolution ± 0.1° (see manufacturing specific object 0x2100 and example (7) at the end of this manual)**

Example of PDO mapping for:

Angle  $1 = 0.-0^\circ$  and Angle  $2 = 359.9^\circ$  (Node-ID = 02h, resolution 0.1°, zero degree point =  $0.0^{\circ}$ , CCW and big endian)

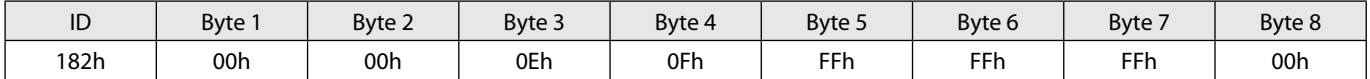

## **Angle 1:**

Byte 1 MSB (00h) = 00h Byte 2 LSB (00h) = 00h Angle 1 = 0000h to decimal 0d (resolution 0.1°)  $= 0.0^\circ$ 

## **Angle 2:**

Byte 3 MSB (00h) = 0Eh Byte 4 LSB (00h) = 0Fh Angle 2 = 0E0Fh to decimal 3599d (resolution  $(0.1^{\circ}) = 359.9^{\circ}$ 

#### **Reading resolution ± 001° (see manufacturing specific object 0x2100 and example (8) at the end of this manual)** Example of PDO mapping for:

Angle  $1 = 0.0^\circ$  and Angle  $2 = 359.9^\circ$  (Node-ID  $= 02h$ , resolution 0.1°, zero degree point = 0.0°, CCW and big endian)

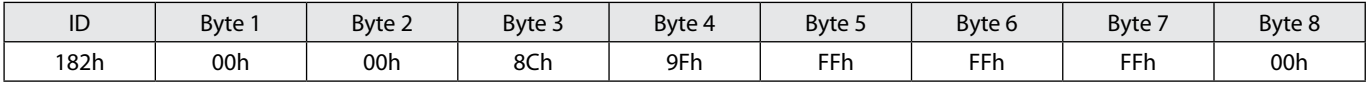

#### **Angle 1:**

Byte 1 MSB (00h) = 00H Byte 2 LSB (00h) = 00h Angle  $1 = 0000h$  to decimal 0d (resolution 0.1°)  $= 0.0^\circ$ 

#### **Angle 2:**

Byte 3 MSB  $(00h) = 0$ Ch Byte 4 LSB  $(00h) = 9$ Fh Angle 2 = 8C9F to decimal 35999d (resolution  $0.01^{\circ}$ ) = 359.9 $^{\circ}$ 

Example of PDO mapping is reported in the case of Angle  $1 = 270.0^{\circ}$  and Angle  $2 = 90.0^{\circ}$ 

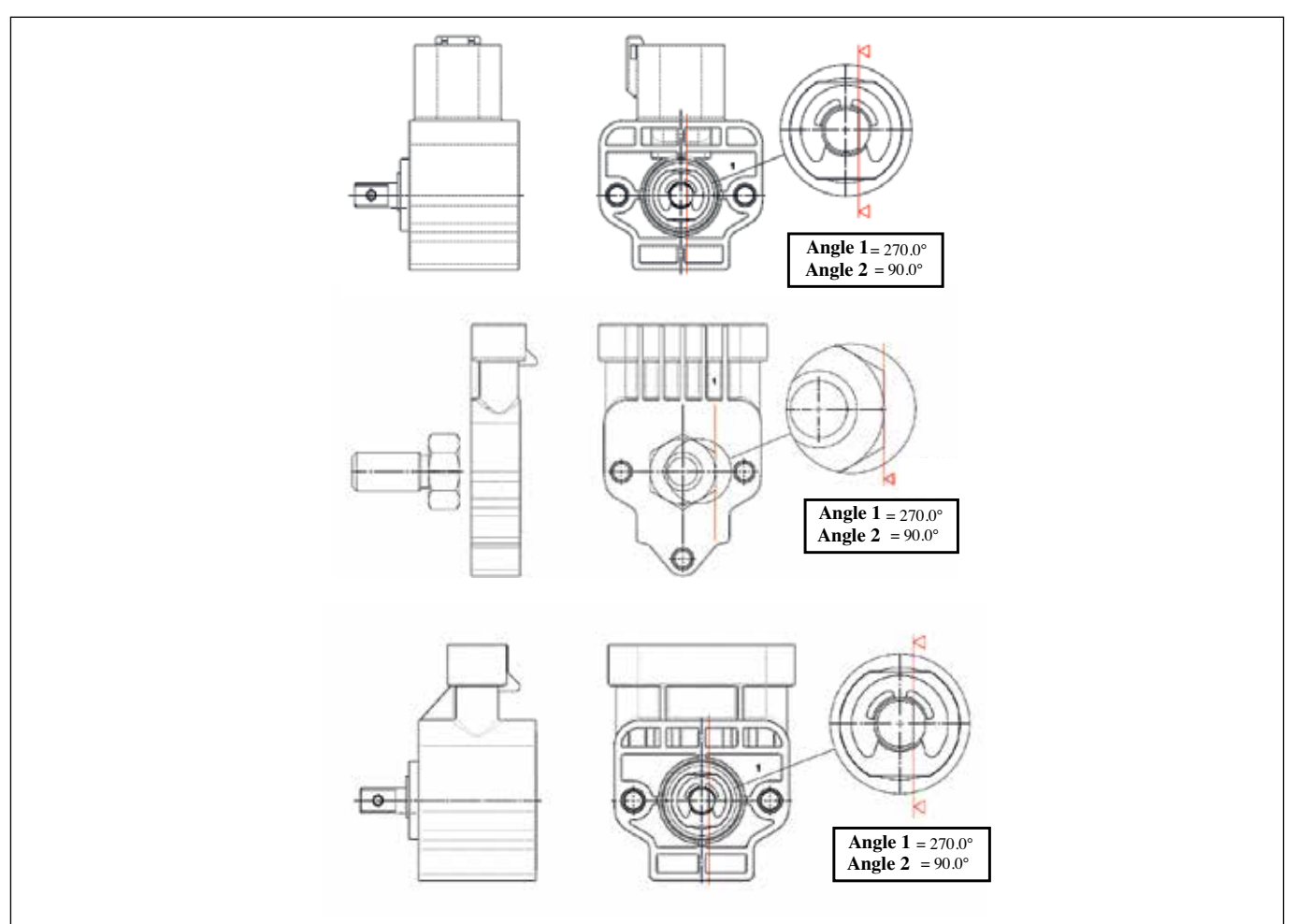

Danfoss

#### **Reading resolution ± 0.1° (see manufacturing specific object 0x2100 and example (7) at the end of this manual)**

Example of PDO mapping for:

Angle  $1 = 270.0^\circ$  and Angle  $2 = 90.0^\circ$  (Node-ID  $= 02$ h, resolution 0.1°, zero degree point  $= 0.0$ °, CCW and big endian)

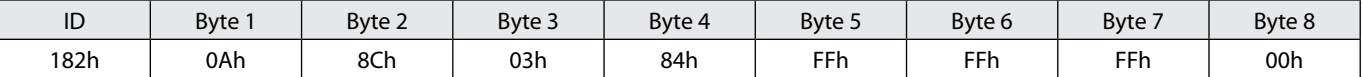

## **Angle 1:**

Byte 1 MSB (00h) = 0Ah Byte 2 LSB (00h) = 8Ch Angle 1 = 0A8Ch to decimal 0d (resolution 0.1°)  $= 270.0^{\circ}$ 

## **Angle 2:**

Byte 3 MSB (00h) = 03h Byte 4 LSB (00h) = 84h Angle 2 = 0384h to decimal 900d (resolution  $0.1^{\circ}$ ) = 90.0 $^{\circ}$ 

#### **Reading resolution ± 0.01° (see manufacturing specific object 0x2100 and example (8) at the end of this manual)** Example of PDO mapping for: Angle  $1 = 270.0^\circ$  and Angle  $2 = 90.0^\circ$  (Node-ID  $= 02h$ , resolution 0.1°, zero degree point  $= 0.0$ °, CCW and big endian)

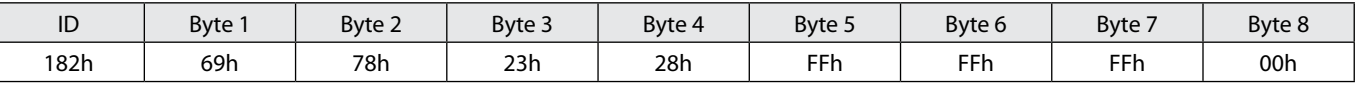

#### **Angle 1:**

Byte 1 MSB (00h) = 69h Byte 2 LSB (00h) = 78h Angle 1 = 6978h to decimal 27000d (resolution  $0.1^{\circ}$ ) = 270.0 $^{\circ}$ 

#### **Angle 2:**

Byte 3 MSB (00h) = 23h Byte 4 LSB (00h) = 28h Angle 2 = 2328h to decimal 9000d (resolution  $0.1^{\circ}$ ) = 90.0 $^{\circ}$ 

## **Angle calculation for ANGLE 1 and ANGLE 2**

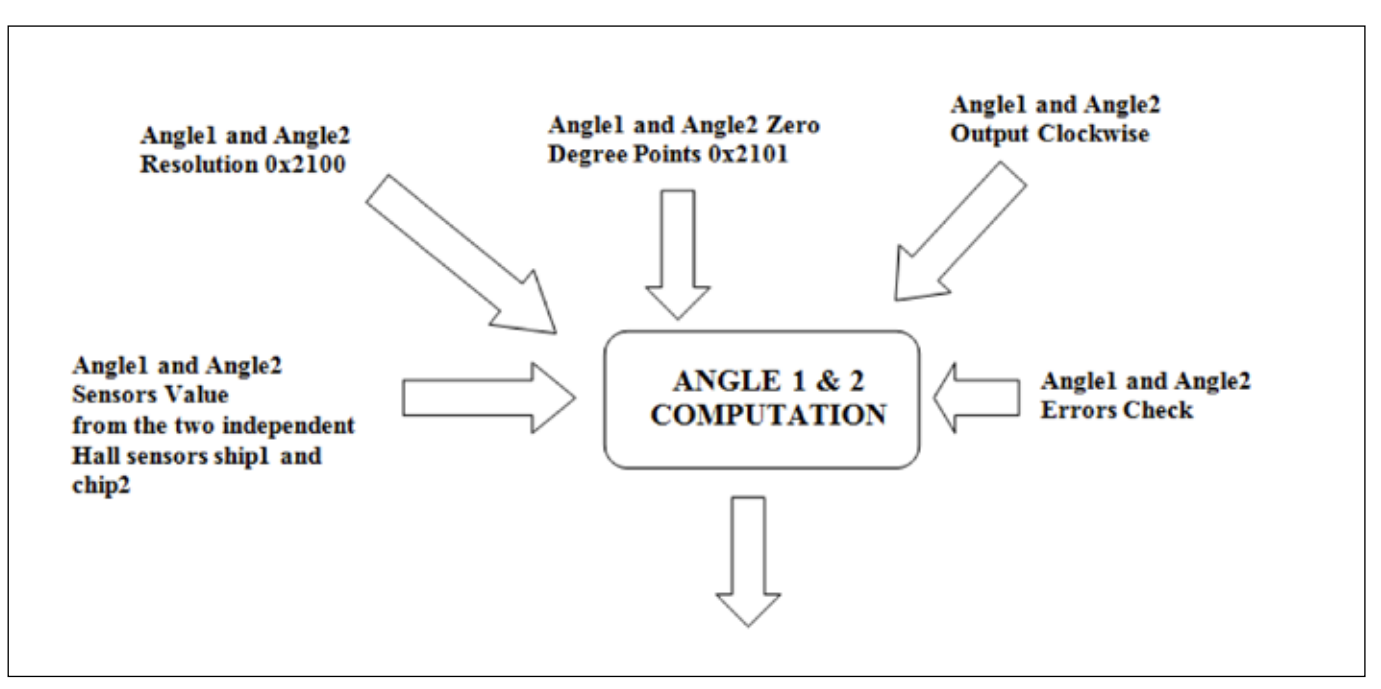

*Fig. 1 Angle computation*

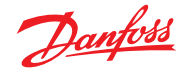

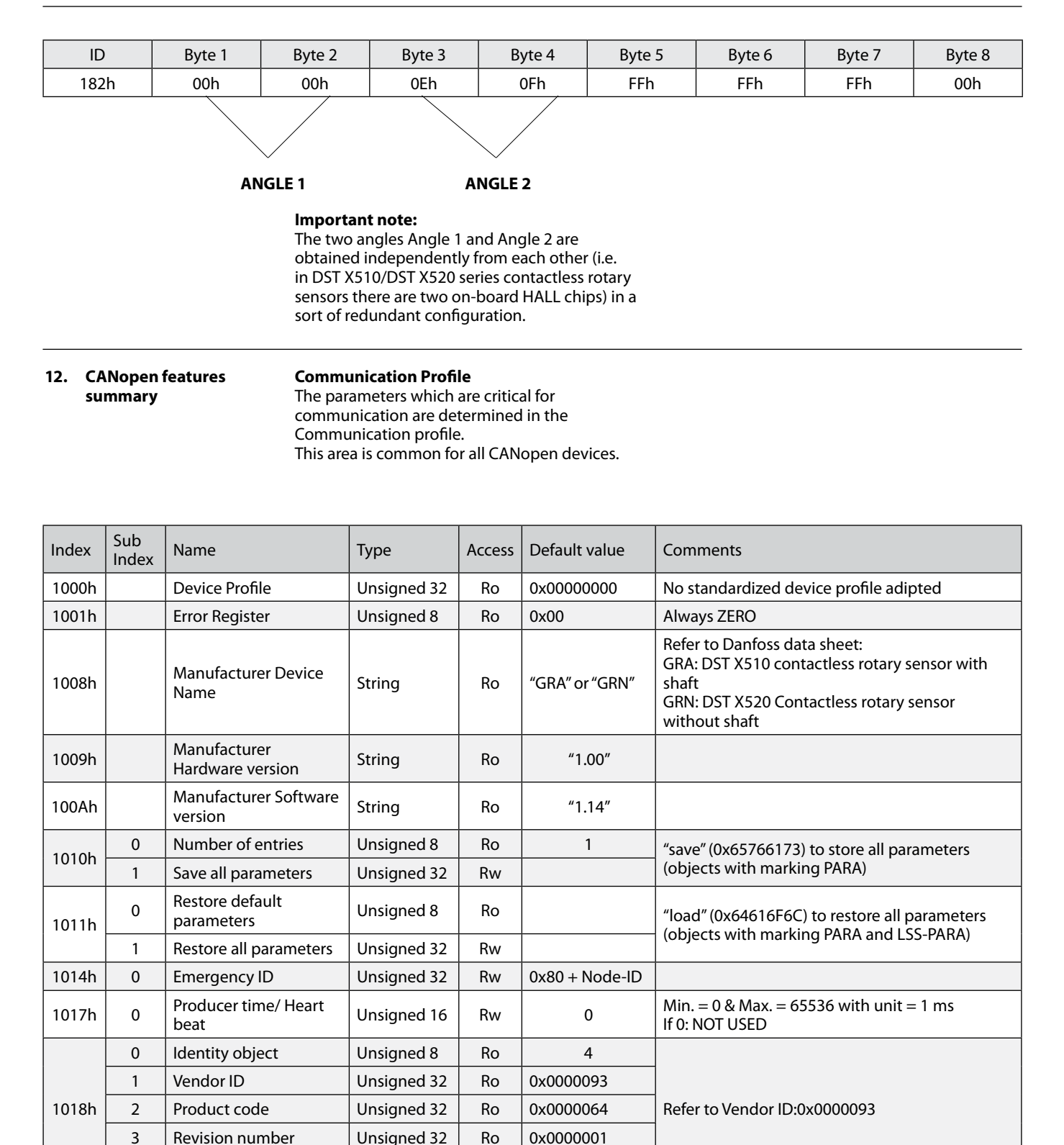

Ro = the parameter can be read only

Rw = the parameter can be read and also written

4 | Serial number | Unsigned 32 | Ro | 0x0000000

Wo = the parameter can be written only

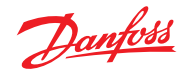

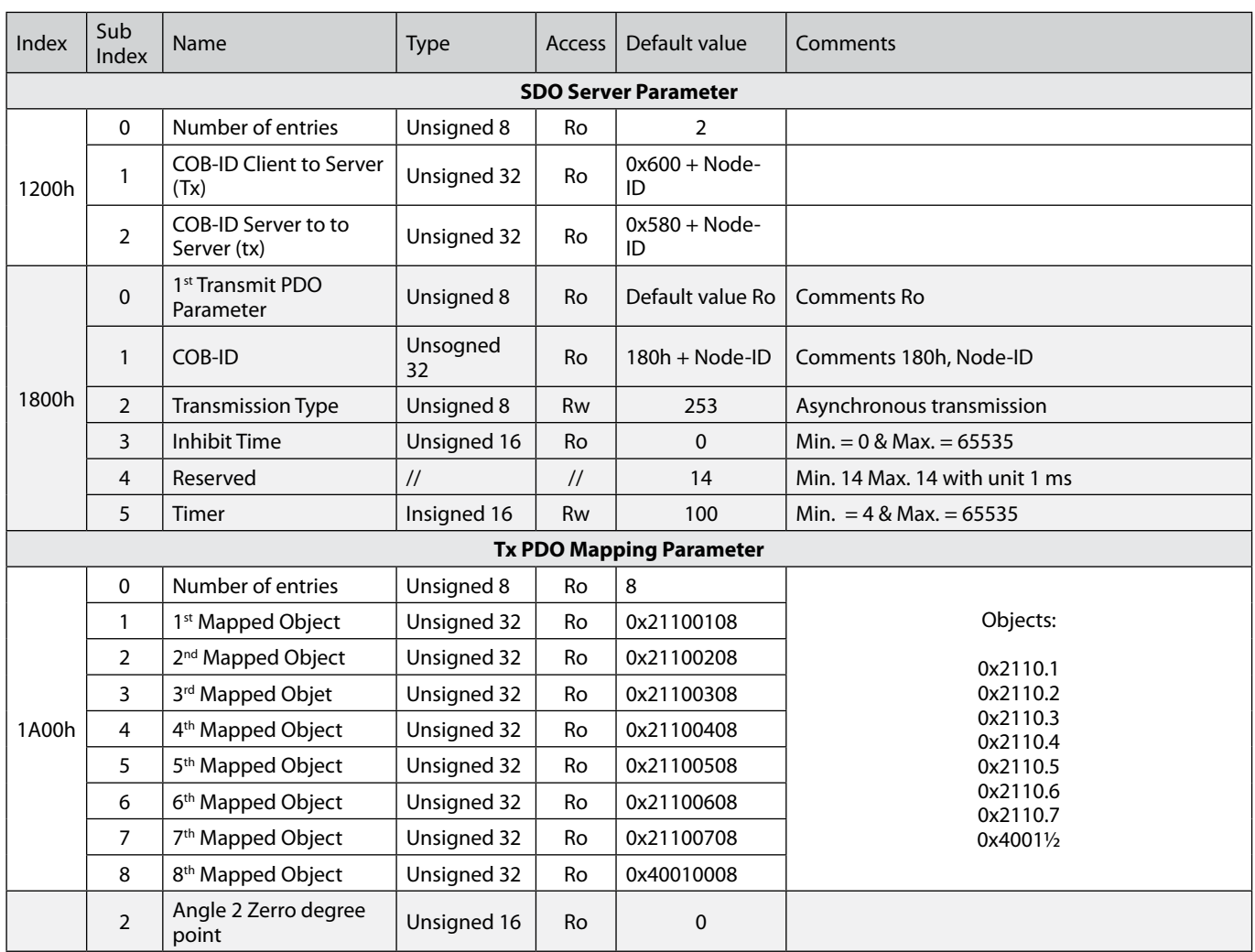

Ro = the parameter can be read only

Rw = the parameter can be read and also written

Wo = the parameter can be written only

Danfoss

## **Manufacturer Specific Profile Objects**

In this section you will find the manufacturer specific profile indices for transducer.+

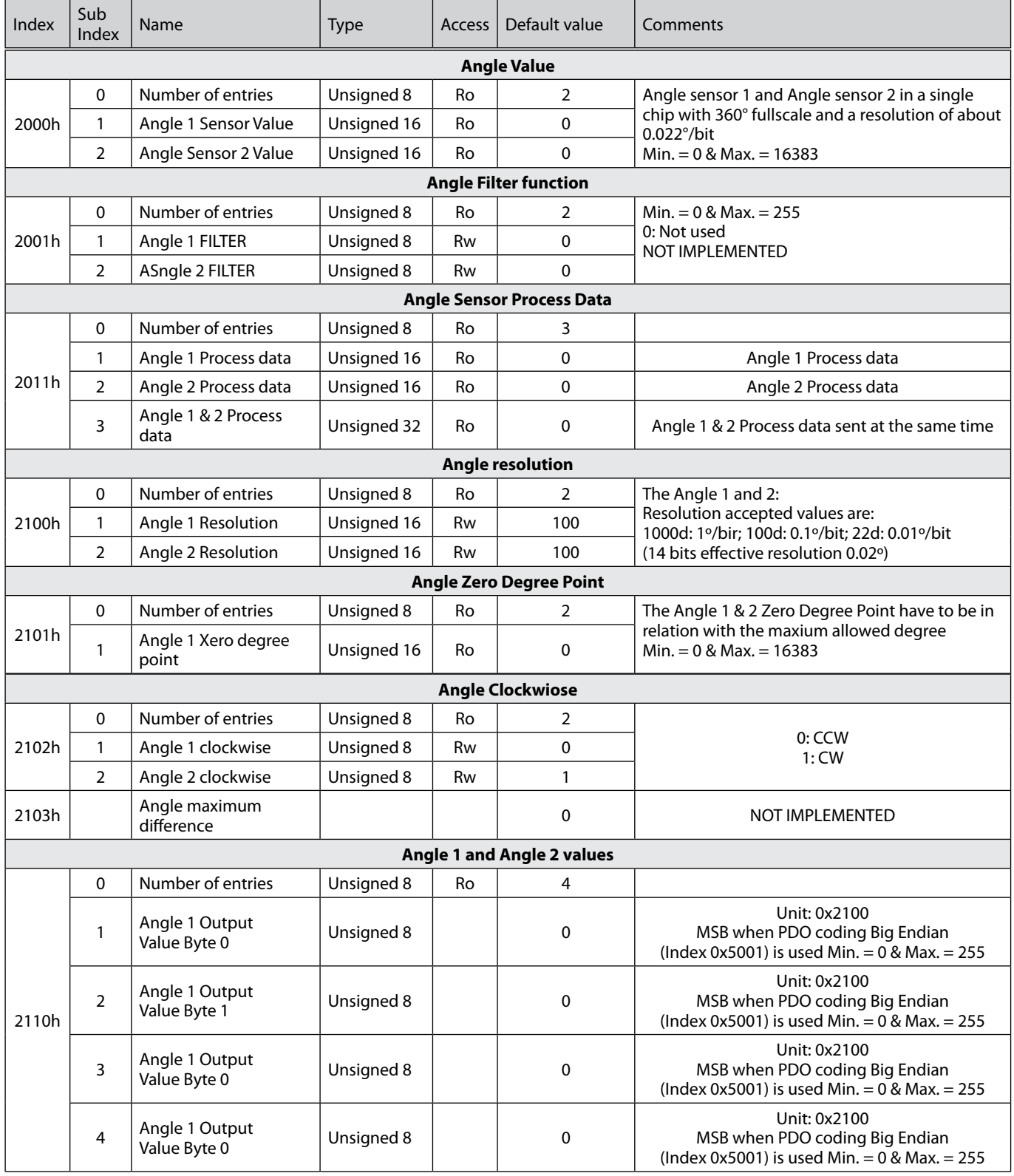

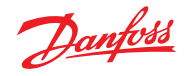

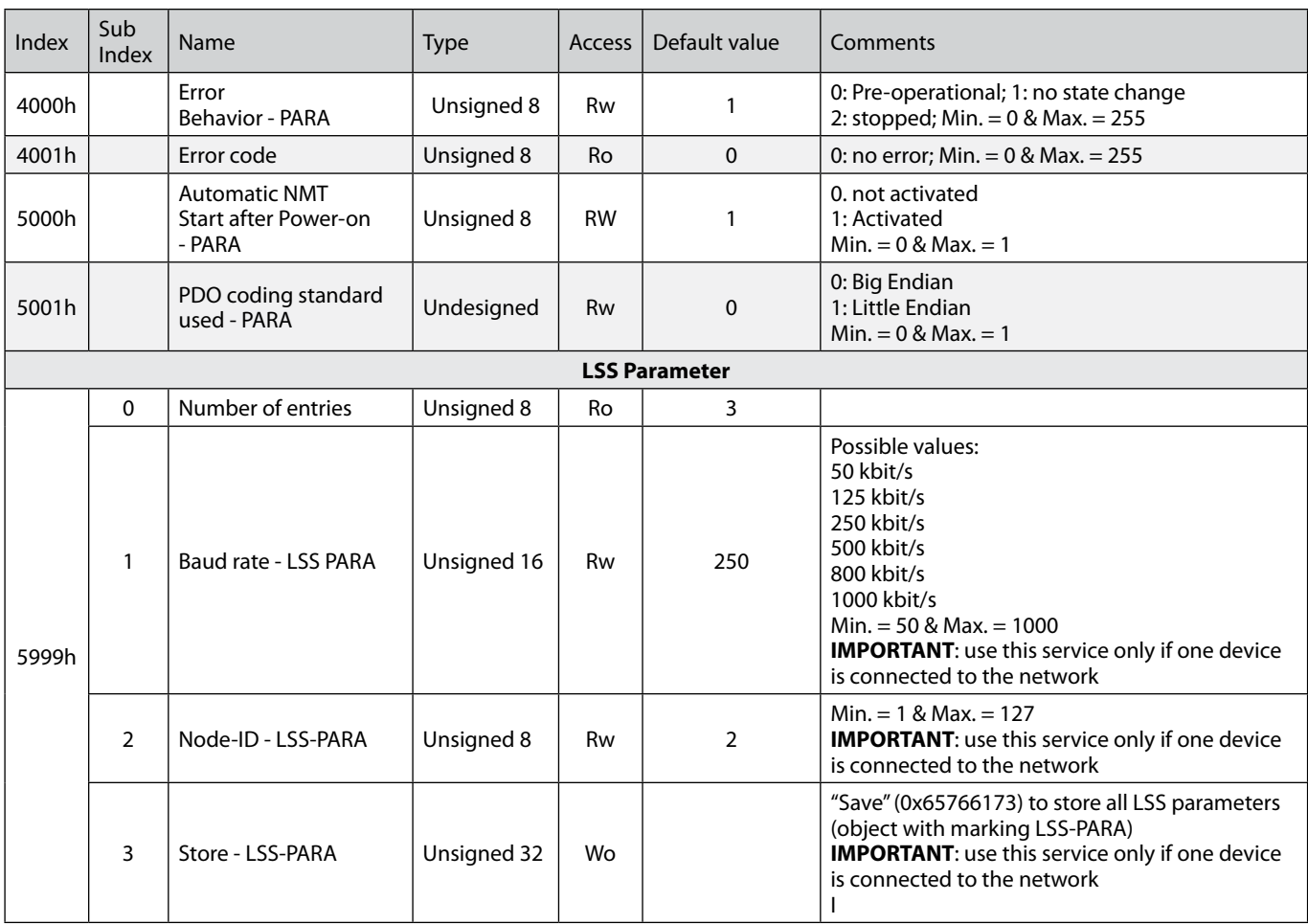

Ro = the parameter can be read only

Rw = the parameter can be read and also written

Wo = the parameter can be written only

Danfoss

#### **13. Communication examples** *Example 1: How to change the Baud Rate Setting from 250 kbaud to 500 kbaud*

With Service Data Object (S.D.O) the access to entries of a device Object Dictionary is provided. As these entries may contain data of arbitrary size and data type SDOs can be used to transfer multiple data sets from a client to a server and vice versa.

#### **Structure of SDO-request by the Master**

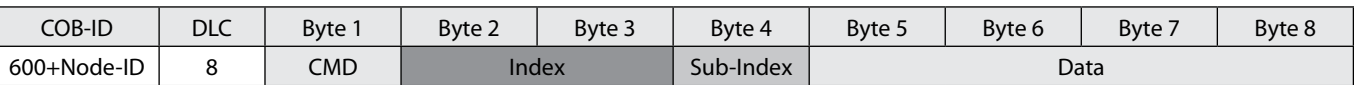

*CMD determines the direction of data transfer and the size of the data object:* 23 hex Sending of 4-byte data (bytes 5 - 8 contain a 32 bith value) 2B hex Sending of 2-byte data (bytes 5, 6 contain a 16-bit value) 2F hex Sending of 1-byte data (byte 5 contains an 8-bit value)

## **Structure of SDO-answer by the Slave**

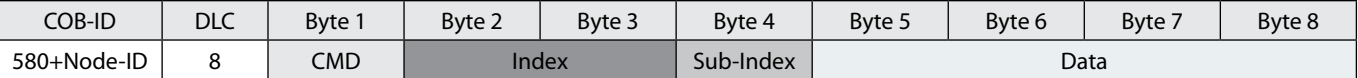

## *RES Response of Slave:*

60 hex Data sent successfully 80 hex Error

#### **Write (in the example the Node-ID = 0x03)**

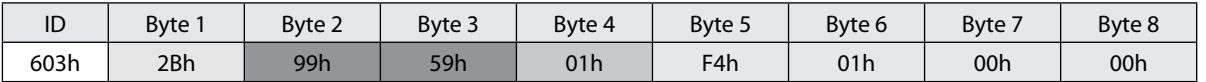

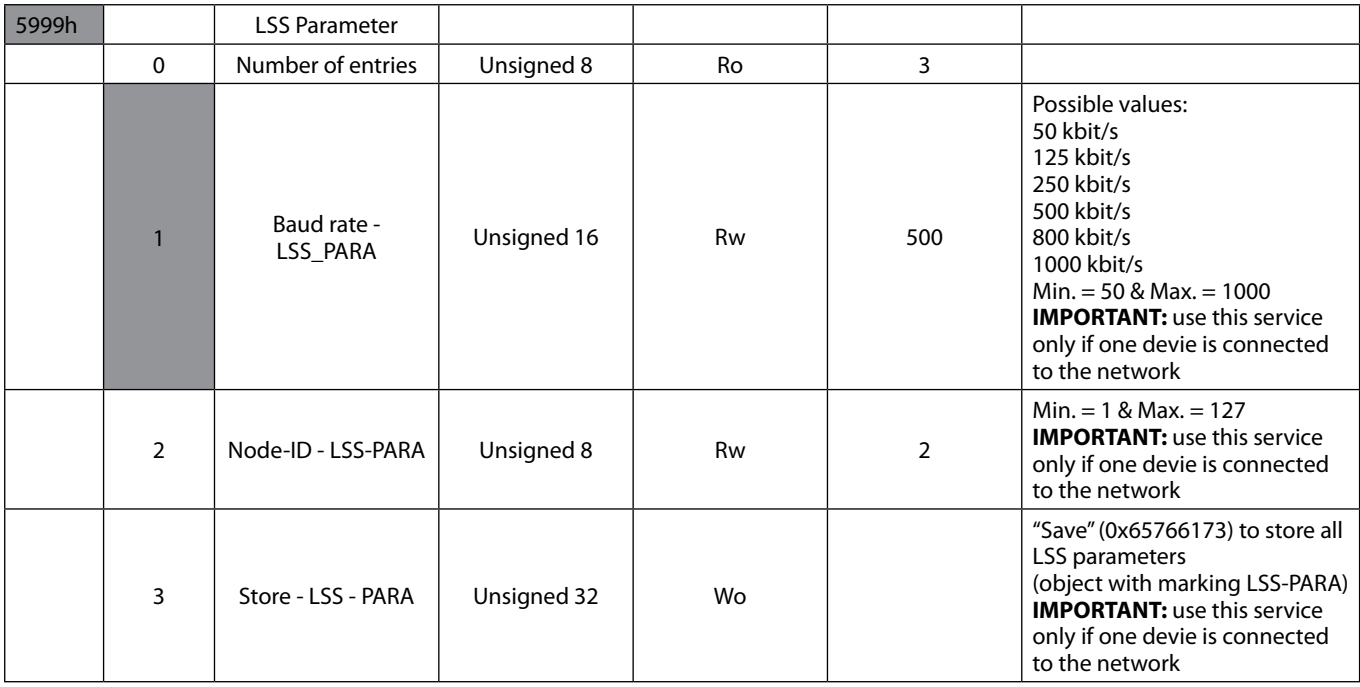

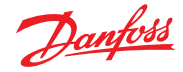

The supported baudrate are listed in the following table:

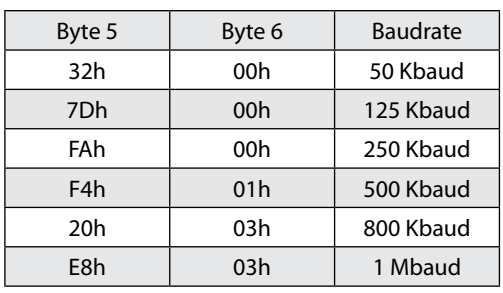

The answer after successful storing you will receive is:

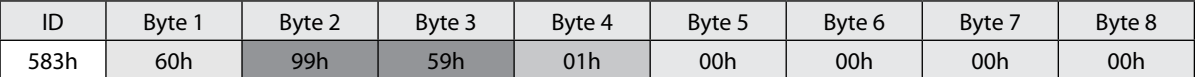

With the aim to save new Baud Rate write the "save" command as below:

## **Write (in the example the Node-ID = 0x03)**

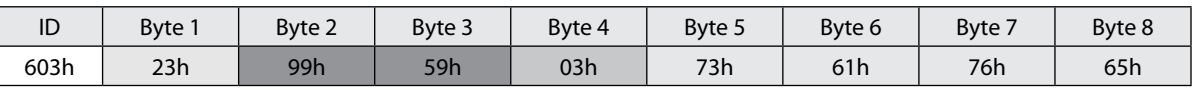

**Note:** save command is given by sending the code:

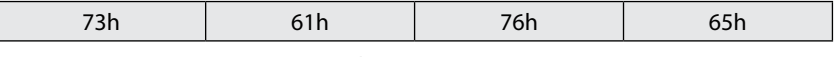

Where: **73h** = ASCII code "s" **61h** = ASCII code "a" **76h** = ASCII code "v" **65h** = ASCII code "e"

The answer after successful storing you will receive is:

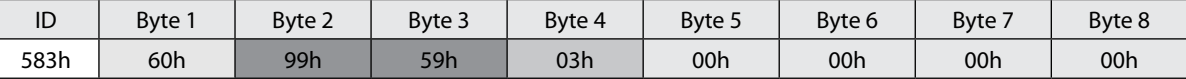

## **IMPORTANT NOTE:**

Danfoss

#### *Example 2: How to change the ID-Node from 0x03h (3d) to 0x06h (6d)*

With Service Data Object (S.D.O) the access to entries of a device Object Dictionary is provided. As these entries may contain data of arbitrary size and data type SDOs can be used to transfer multiple data sets from a client to a server and vice versa.

#### **Structure of SDO-request by the Master**

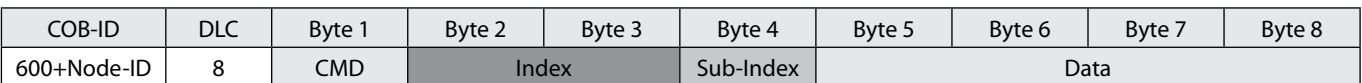

*CMD determines the direction of data transfer and the size of the data object:* 23 hex Sending of 4-byte data (bytes 5 - 8 contain a 32 bith value) 2B hex Sending of 2-byte data (bytes 5, 6 contain a 16-bit value) 2F hex Sending of 1-byte data (byte 5 contains an 8-bit value)

## **Structure of SDO-answer by the Slave**

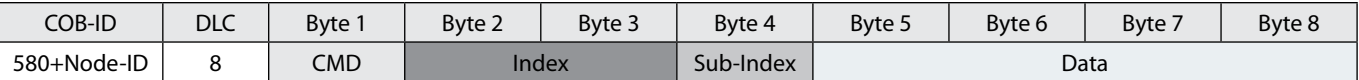

## *RES Response of Slave:*

60 hex Data sent successfully 80 hex Error

#### **Write (in the example the Node-ID = 0x03)**

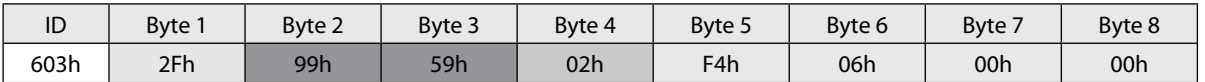

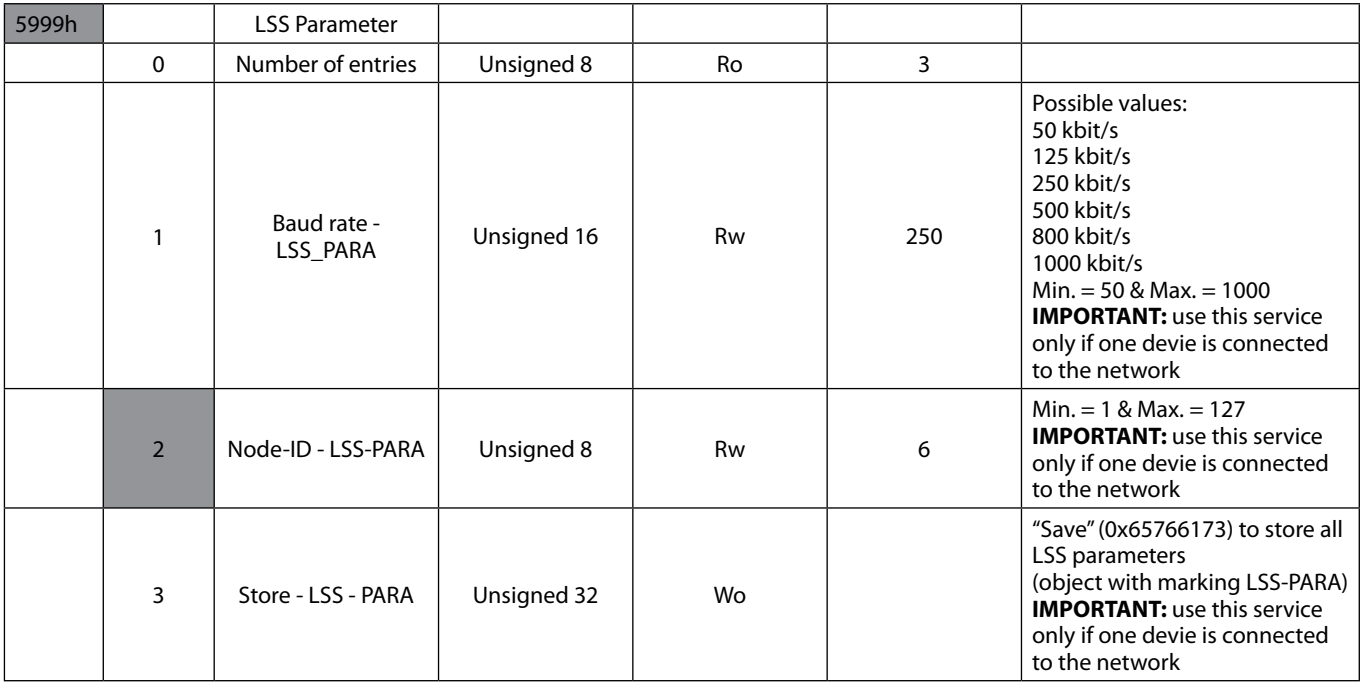

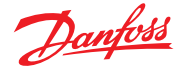

To supported Node-ID are 0x01 to 0x7F:

The answer after successful storing you will receive is:

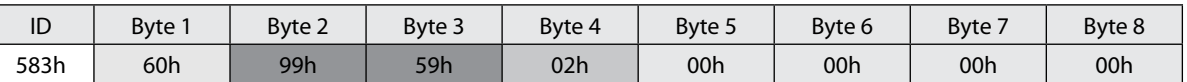

With the aim to save new Baud Rate write the "save" command as below:

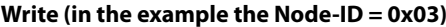

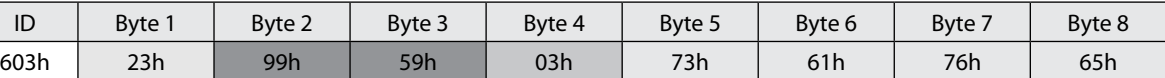

**Note:** save command is given by sending the code:

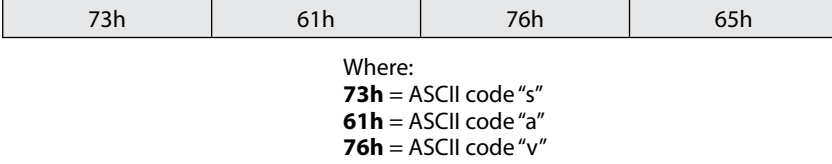

**65h** = ASCII code "e"

The answer after successful storing you will receive is:

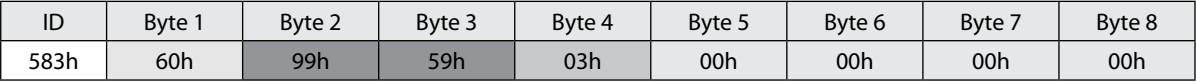

## **IMPORTANT NOTE:**

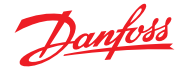

## *Example 3: How to activate an automatic NMT Start after Power ON (the PDO will be send automatically after power ON)* With Service Data Object (S.D.O) the access

to entries of a device Object Dictionary is provided. As these entries may contain data of arbitrary size and data type SDOs can be used to transfer multiple data sets from a client to a server and vice versa.

#### **Structure of SDO-request by the Master**

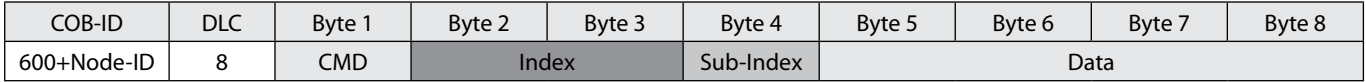

*CMD determines the direction of data transfer and the size of the data object:* 23 hex Sending of 4-byte data (bytes 5 - 8 contain a 32 bith value) 2B hex Sending of 2-byte data (bytes 5, 6 contain a 16-bit value) 2F hex Sending of 1-byte data (byte 5 contains an 8-bit value)

#### **Structure of SDO-answer by the Slave**

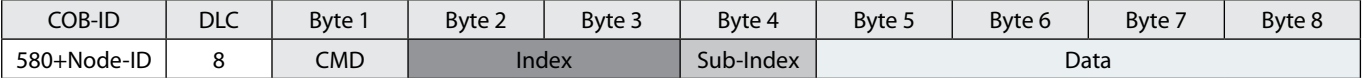

#### *RES Response of Slave:*

60 hex Data sent successfully

80 hex Error

#### **Write (in the example the Node-ID = 0x03)**

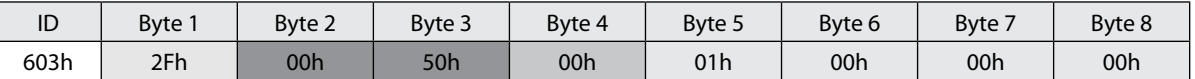

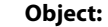

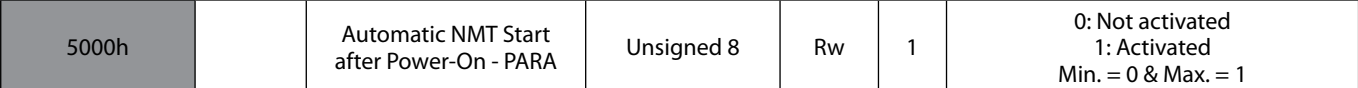

With the aim to save functionality write the "save" command as below:

#### **Write (in the example the Node-ID = 0x03)**

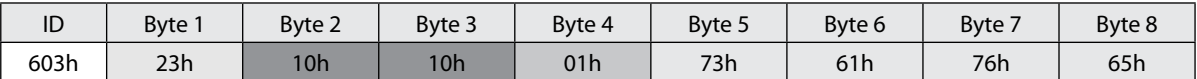

**Note:** save command is given by sending the code:

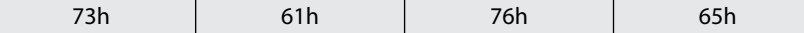

Where: **73h** = ASCII code "s" **61h** = ASCII code "a" **76h** = ASCII code "v" **65h** = ASCII code "e"

#### The answer after successful storing you will receive is:

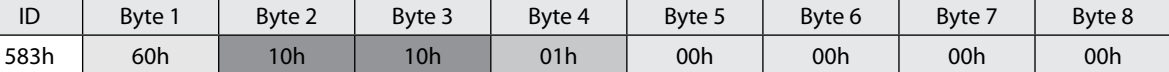

## **IMPORTANT NOTE:**

Danfoss

#### *Example 4: How to change the PDO rate (time interval) from 100 ms to 20 ms*

With Service Data Object (S.D.O) the access to entries of a device Object Dictionary is provided. As these entries may contain data of arbitrary size and data type SDOs can be used to transfer multiple data sets from a client to a server and vice versa.

#### **Structure of SDO-request by the Master**

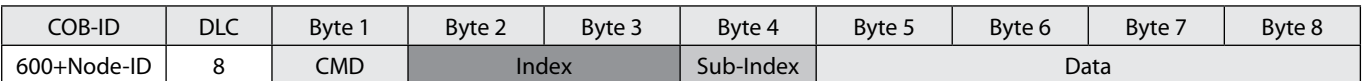

*CMD determines the direction of data transfer and the size of the data object:* 23 hex Sending of 4-byte data (bytes 5 - 8 contain a 32 bith value) 2B hex Sending of 2-byte data (bytes 5, 6 contain a 16-bit value) 2F hex Sending of 1-byte data (byte 5 contains an 8-bit value)

## **Structure of SDO-answer by the Slave**

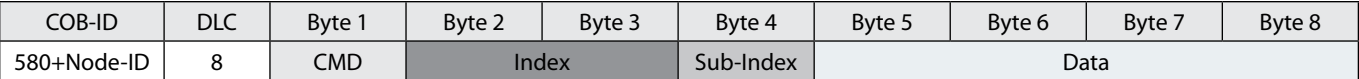

#### *RES Response of Slave:*

60 hex Data sent successfully 80 hex Error

#### **Write (in the example the Node-ID = 0x03)**

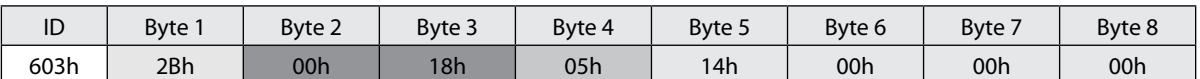

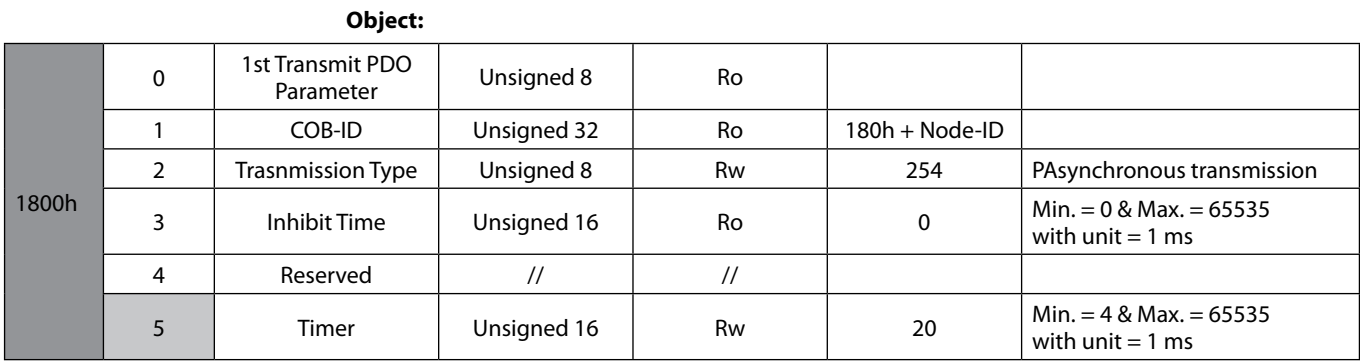

#### The answer after successful storing you will receive is.

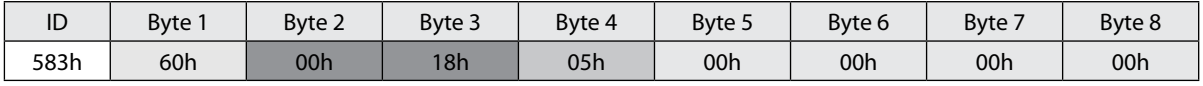

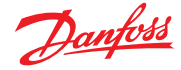

With the aim to save functionality write the "save" command as below:

## **Write (in the example the Node-ID = 0x03)**

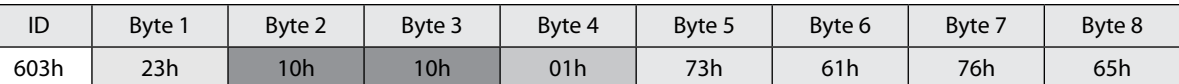

**Note:** save command is given by sending the code:

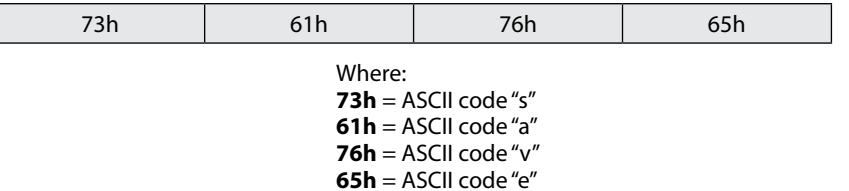

The answer after successful storing you will receive is:

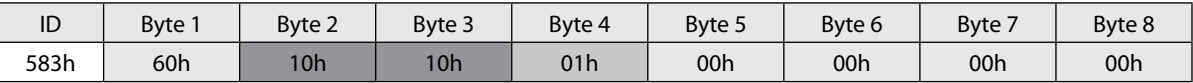

**IMPORTANT NOTE:**

Danfoss

*Example 5: How to set the ZERO degree point to Angle 1 (example with resolution ±0.1°)* With Service Data Object (S.D.O) the access to entries of a device Object Dictionary is provided. As these entries may contain data of arbitrary size and data type SDOs can be used to transfer multiple data sets from a client to a server and vice versa.

#### **Structure of SDO-request by the Master**

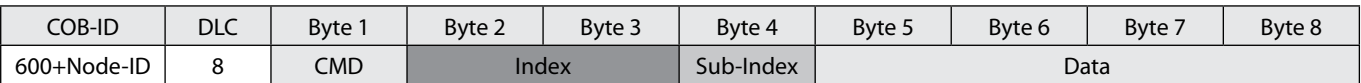

*CMD determines the direction of data transfer and the size of the data object:* 23 hex Sending of 4-byte data (bytes 5 - 8 contain a 32 bith value) 2B hex Sending of 2-byte data (bytes 5, 6 contain a 16-bit value) 2F hex Sending of 1-byte data (byte 5 contains an 8-bit value)

## **Structure of SDO-answer by the Slave**

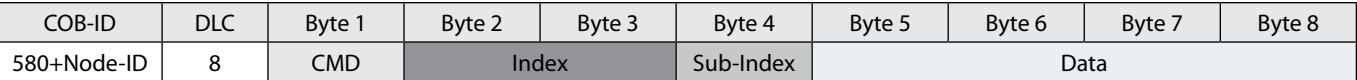

#### *RES Response of Slave:*

60 hex Data sent successfully 80 hex Error

#### **Write (in the example the Node-ID = 0x03)**

If the actual value of the Angle 1 is 02h 65 h = 0265 h = 613 d = 61.3 $\degree$  with the aim to move the Angle 1 to ZERO add to Byte 5 and Byte 6 the values below:

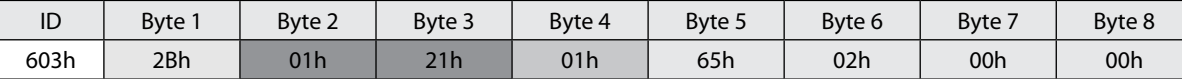

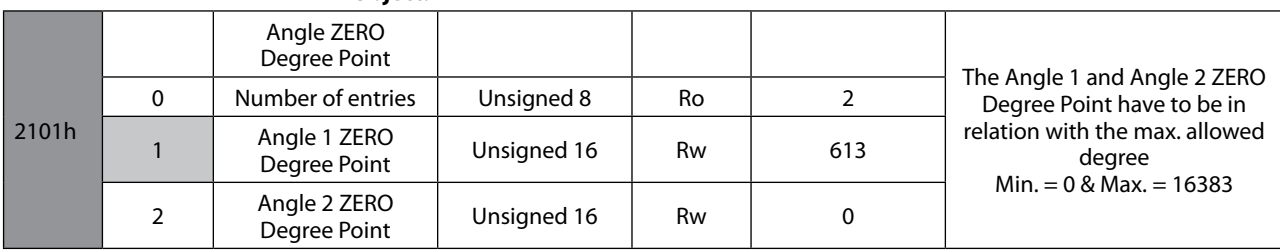

## **Object:**

## The answer after successful storing you will receive is.

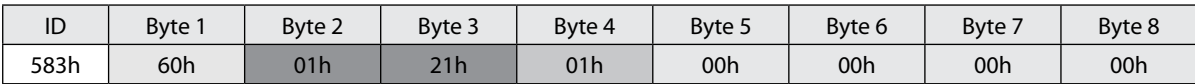

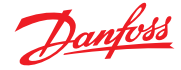

With the aim to save functionality write the "save" command as below:

## **Write (in the example the Node-ID = 0x03)**

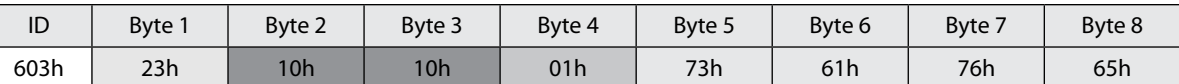

**Note:** save command is given by sending the code:

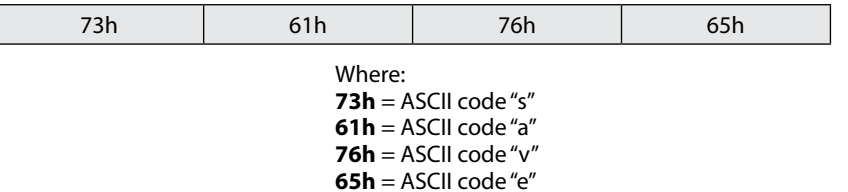

The answer after successful storing you will receive is:

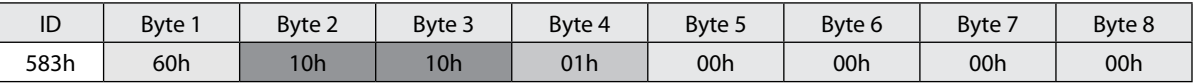

**IMPORTANT NOTE:**

Danfoss

*Example 6: How to set the ZERO degree point to Angle 2 (example with resolution ±0.1°)* With Service Data Object (S.D.O) the access to entries of a device Object Dictionary is provided. As these entries may contain data of arbitrary size and data type SDOs can be used to transfer multiple data sets from a client to a server and vice versa.

#### **Structure of SDO-request by the Master**

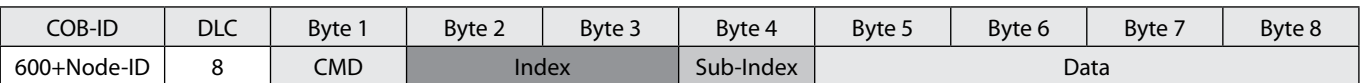

*CMD determines the direction of data transfer and the size of the data object:* 23 hex Sending of 4-byte data (bytes 5 - 8 contain a 32 bith value) 2B hex Sending of 2-byte data (bytes 5, 6 contain a 16-bit value) 2F hex Sending of 1-byte data (byte 5 contains an 8-bit value)

## **Structure of SDO-answer by the Slave**

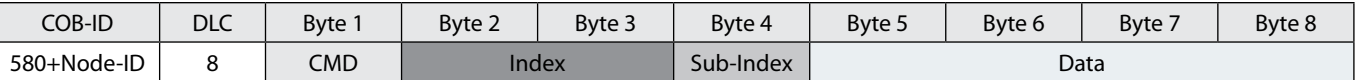

#### *RES Response of Slave:*

60 hex Data sent successfully 80 hex Error

#### **Write (in the example the Node-ID = 0x03)**

If the actual value of the Angle 2 is 02h 65 h = 0265 h = 613 d = 61.3 $\degree$  with the aim to move the Angle 2 to ZERO add to Byte 5 and Byte 6 the values below:

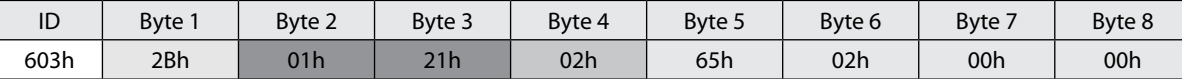

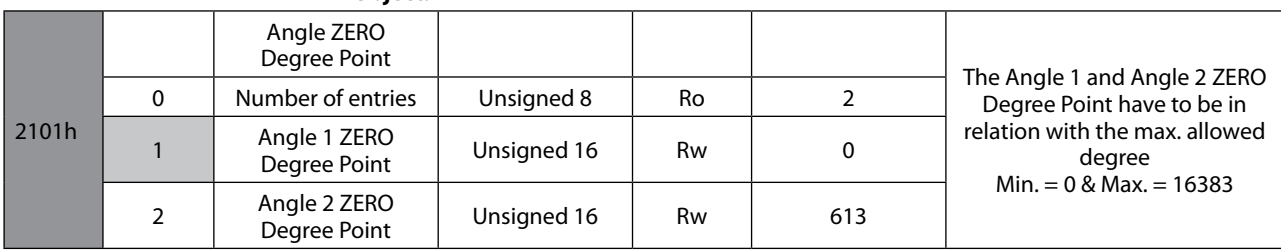

## **Object:**

## The answer after successful storing you will receive is.

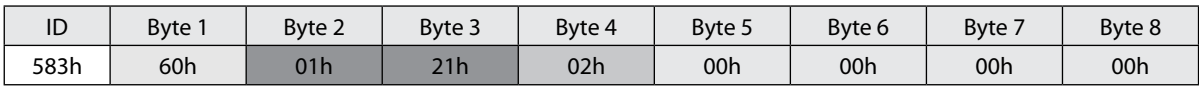

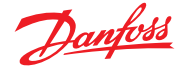

With the aim to save functionality write the "save" command as below:

## **Write (in the example the Node-ID = 0x03)**

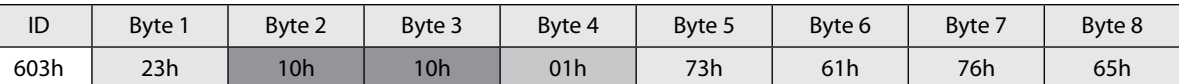

**Note:** save command is given by sending the code:

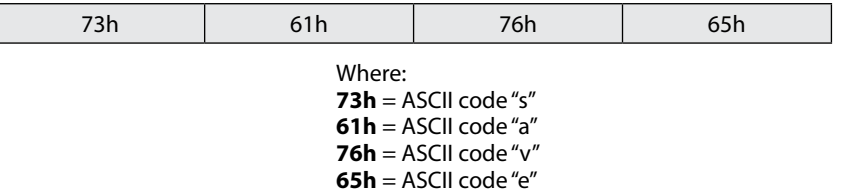

The answer after successful storing you will receive is:

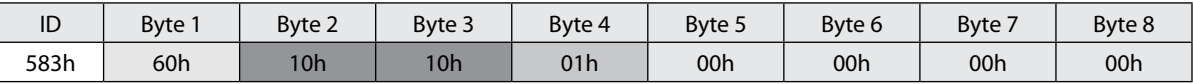

**IMPORTANT NOTE:**

Danfoss

## *Example 7: How to set the resolution to ± 0.1° on Angle 1 and Angle 2 (the current setting resolution is ±0.1°)* With Service Data Object (S.D.O) the access

to entries of a device Object Dictionary is provided. As these entries may contain data of arbitrary size and data type SDOs can be used to transfer multiple data sets from a client to a server and vice versa.

## **Structure of SDO-request by the Master**

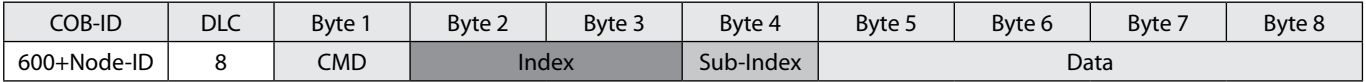

*CMD determines the direction of data transfer and the size of the data object:* 23 hex Sending of 4-byte data (bytes 5 - 8 contain a 32 bith value) 2B hex Sending of 2-byte data (bytes 5, 6 contain a 16-bit value) 2F hex Sending of 1-byte data (byte 5 contains an 8-bit value)

## **Structure of SDO-answer by the Slave**

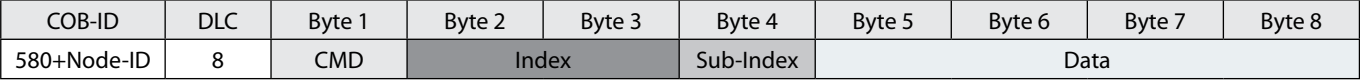

### *RES Response of Slave:*

**Object:**

60 hex Data sent successfully 80 hex Error

With the aim to set the resolution on Angle 1 to ± 0.01° send write the PDO (in the example the  $Node-ID = 0x03)$ 

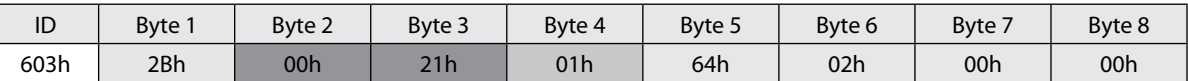

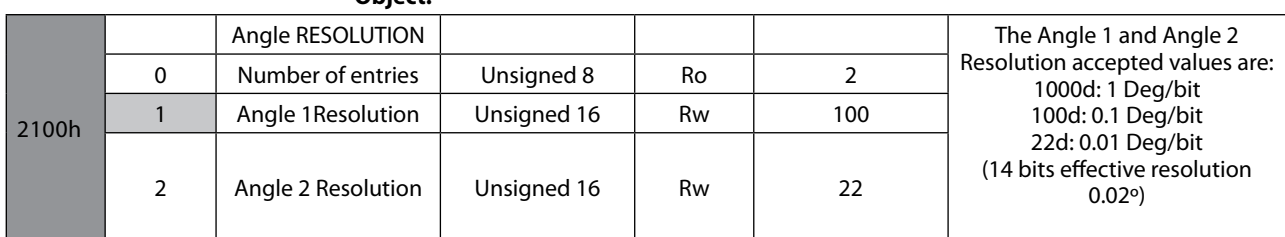

With the aim to sert the resolution on Angle 2 to ± 0.01° send write the PDO (in the example Node- $ID = 0x03$ :

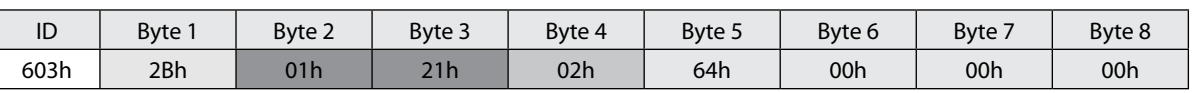

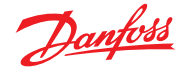

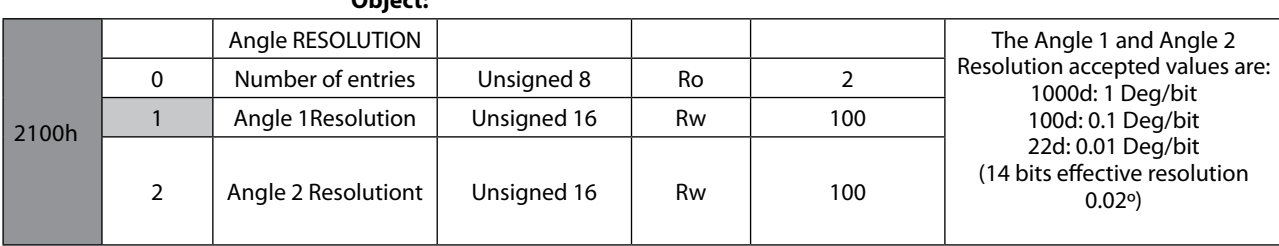

#### **Object:**

The answer after successful storing you will receive is:

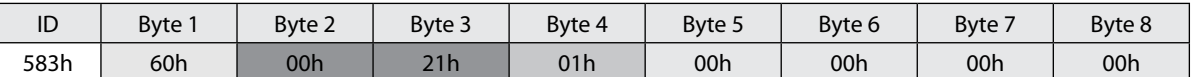

With the aim to save functionality write the "save" command as below:

#### **Write (in the example the Node-ID = 0x03)**

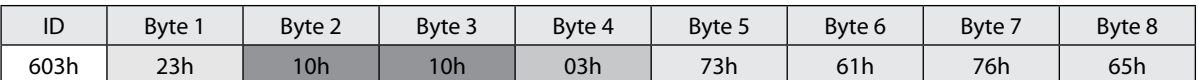

With the aim to save functionality write the "save" command as below:

## **Write (in the example the Node-ID = 0x03)**

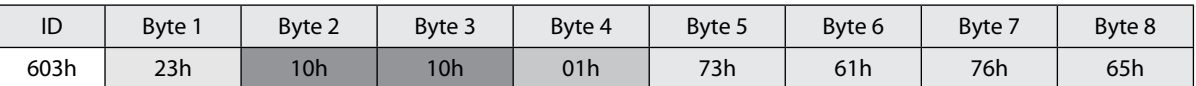

**Note:** save command is given by sending the code:

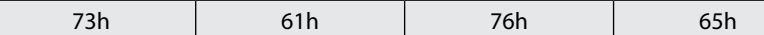

Where: **73h** = ASCII code "s" **61h** = ASCII code "a" **76h** = ASCII code "v" **65h** = ASCII code "e"

The answer after successful storing you will receive is:

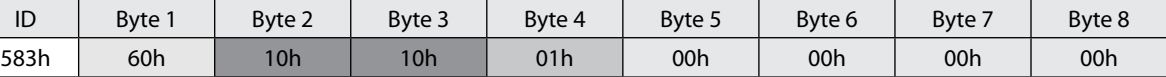

#### **IMPORTANT NOTE:**

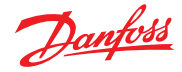

## *Example 8: How to set the resolution to ± 0.1° on Angle 1 and Angle 2 (the current setting resolution is ±0.1°)* With Service Data Object (S.D.O) the access

to entries of a device Object Dictionary is provided. As these entries may contain data of arbitrary size and data type SDOs can be used to transfer multiple data sets from a client to a server and vice versa.

#### **Structure of SDO-request by the Master**

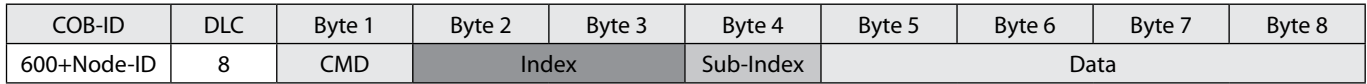

*CMD determines the direction of data transfer and the size of the data object:* 23 hex Sending of 4-byte data (bytes 5 - 8 contain a 32 bith value) 2B hex Sending of 2-byte data (bytes 5, 6 contain a 16-bit value) 2F hex Sending of 1-byte data (byte 5 contains an 8-bit value)

## **Structure of SDO-answer by the Slave**

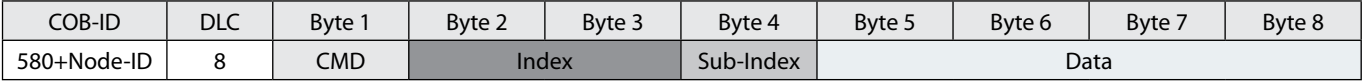

#### *RES Response of Slave:*

**Object:**

60 hex Data sent successfully 80 hex Error

With the aim to set the resolution on Angle 1 to ± 0.01° send write the PDO (in the example the  $Node-ID = 0x03$ 

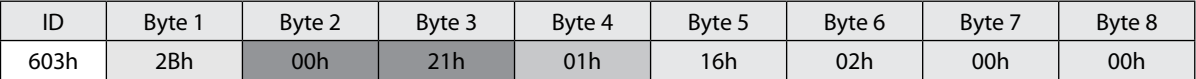

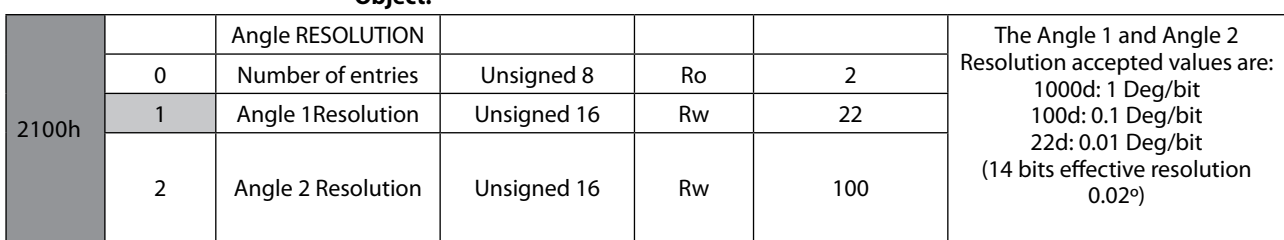

With the aim to sert the resolution on Angle 2 to ± 0.01° send write the PDO (in the example Node- $ID = 0x03$ :

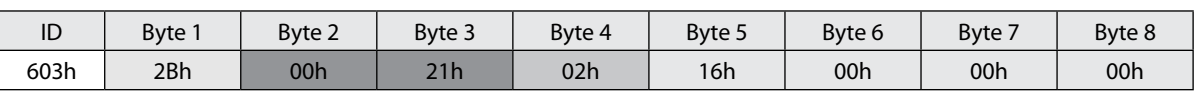

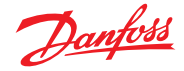

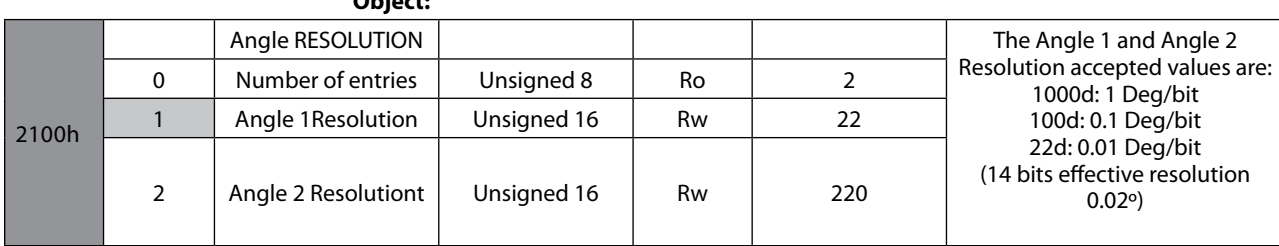

#### **Object:**

The answer after successful storing you will receive is:

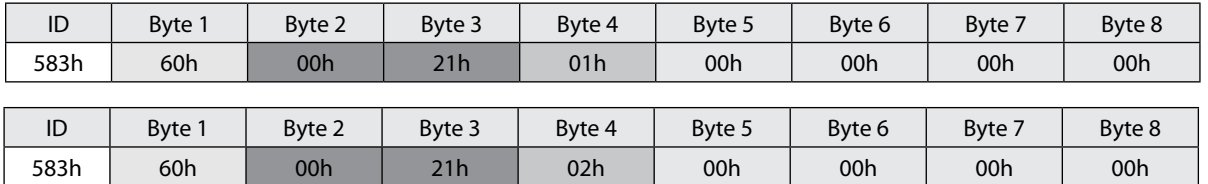

With the aim to save functionality write the "save" command as below:

## **Write (in the example the Node-ID = 0x03)**

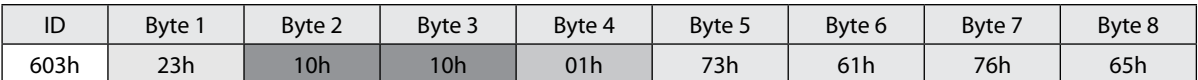

**Note:** save command is given by sending the code:

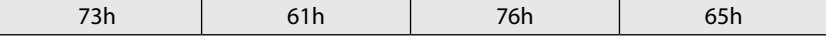

Where:

**73h** = ASCII code "s" **61h** = ASCII code "a" **76h** = ASCII code "v" **65h** = ASCII code "e"

The answer after successful storing you will receive is:

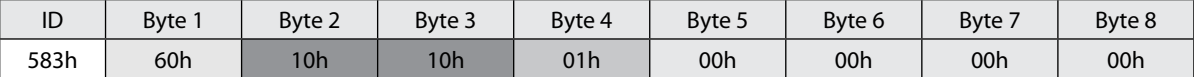

#### **IMPORTANT NOTE:**

Danfoss

#### *Example 9: How to send the command RESTORE*

With Service Data Object (S.D.O) the access to entries of a device Object Dictionary is provided. As these entries may contain data of arbitrary size and data type SDOs can be used to transfer multiple data sets from a client to a server and vice versa.

#### **Structure of SDO-request by the Master**

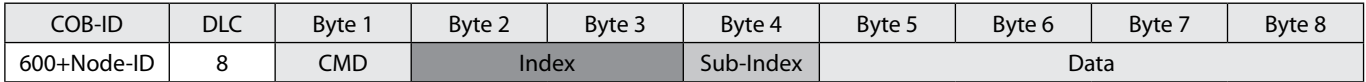

*CMD determines the direction of data transfer and the size of the data object:* 23 hex Sending of 4-byte data (bytes 5 - 8 contain a 32 bith value) 2B hex Sending of 2-byte data (bytes 5, 6 contain a 16-bit value) 2F hex Sending of 1-byte data (byte 5 contains an 8-bit value)

## **Structure of SDO-answer by the Slave**

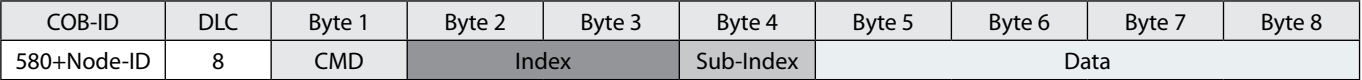

#### *RES Response of Slave:*

60 hex Data sent successfully

80 hex Error

## **Write (in the example the Node-ID = 0x7F)**

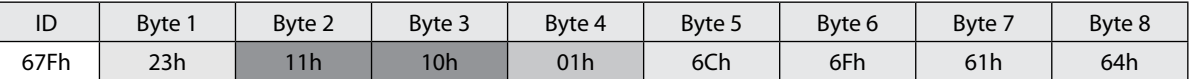

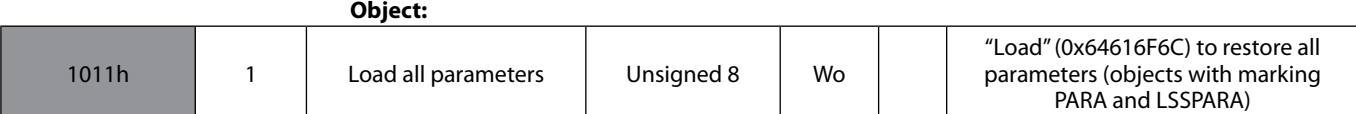

The answer after successful storing you will receive is:

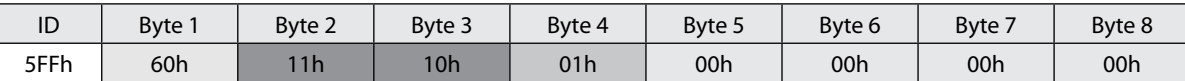

**IMPORTANT NOTE:**

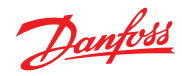

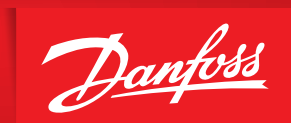

ENGINEERING<br>TOMORROW

Danfoss A/S Industrial Automation Nordborgvej 81 DK-6430 Nordborg Denmark

www.ia.danfoss.com

(terim on engres memblik is public week method instant as olis pand must. Butanyone in spite the is start witne must likely membre<br>Soult in the production was desided as he saw where educyable they who manny is grafisme ar